# AQAZ

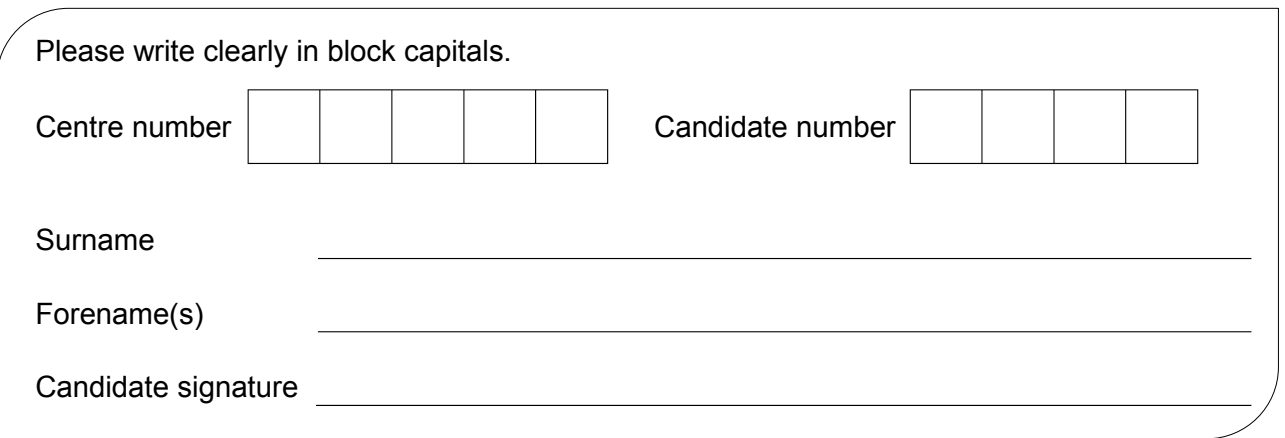

# GCSE **INFORMATION AND COMMUNICATION TECHNOLOGY**

Unit 1 Systems and Applications in ICT

Wednesday 18 May 2016 Morning Time allowed: 1 hour 30minutes

# **Materials**

• You may use a calculator.

# **Instructions**

- Use black ink or black ball-point pen.
- Fill in the boxes at the top of this page.
- Answer **fourteen** questions in total.
- Answer **all** questions in Sections A and B. In Section C answer **either** Question 14 **or** Question 15, which should be answered in continuous prose. In this question you will be marked on your ability to use good English, organise information clearly, and to use specialist vocabulary where appropriate.
- You must answer the questions in the spaces provided. Do not write outside the box around each page or on blank pages.
- Do all rough work in this book. Cross through any work you do not want to be marked.

# **Information**

- The marks for questions are shown in brackets.
- The maximum mark for this paper is 120.

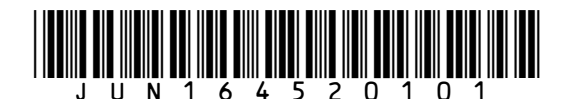

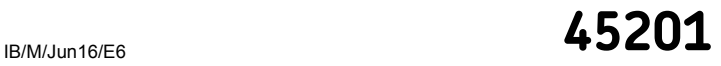

#### **Section A**

Answer **all** questions in the spaces provided.

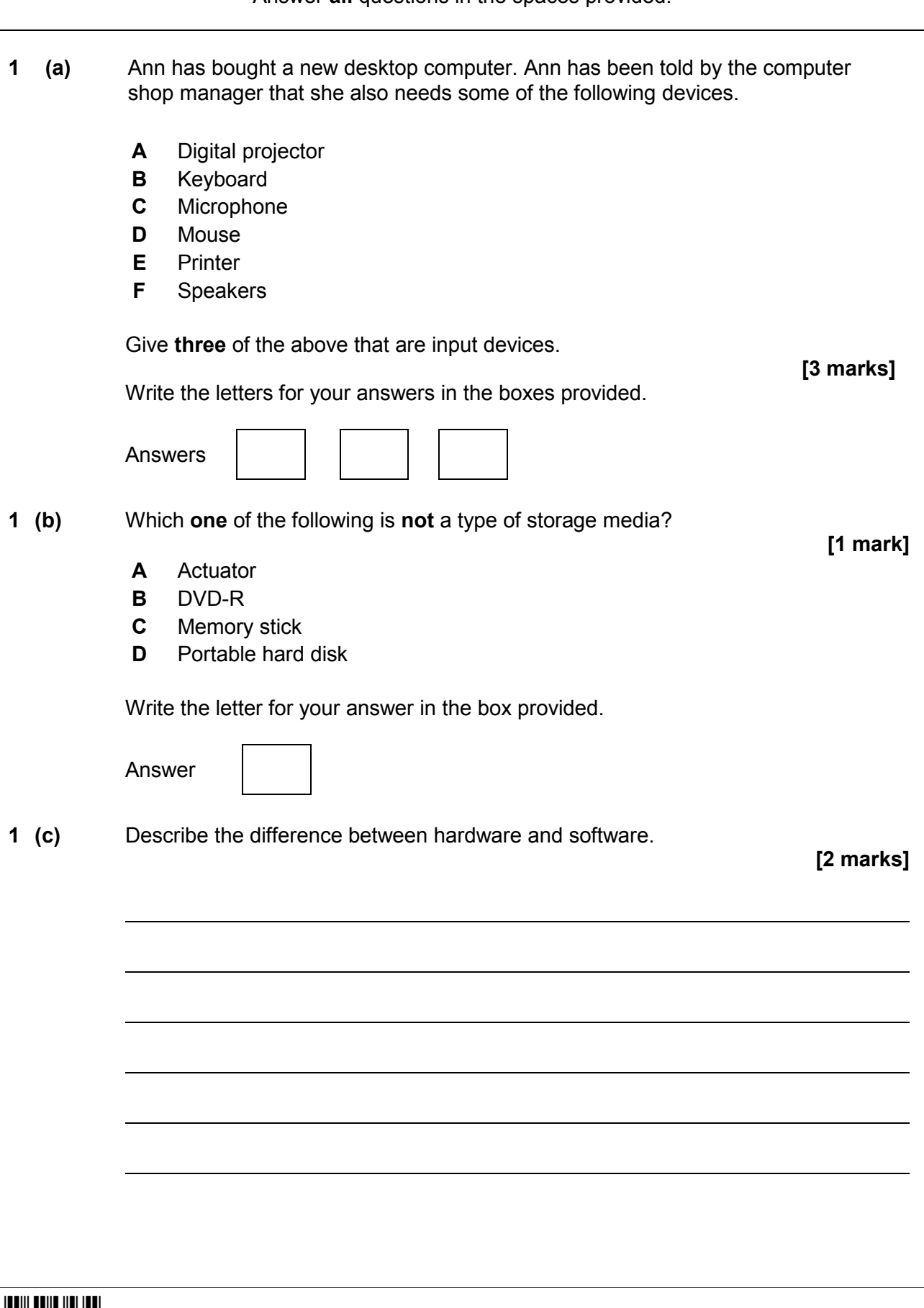

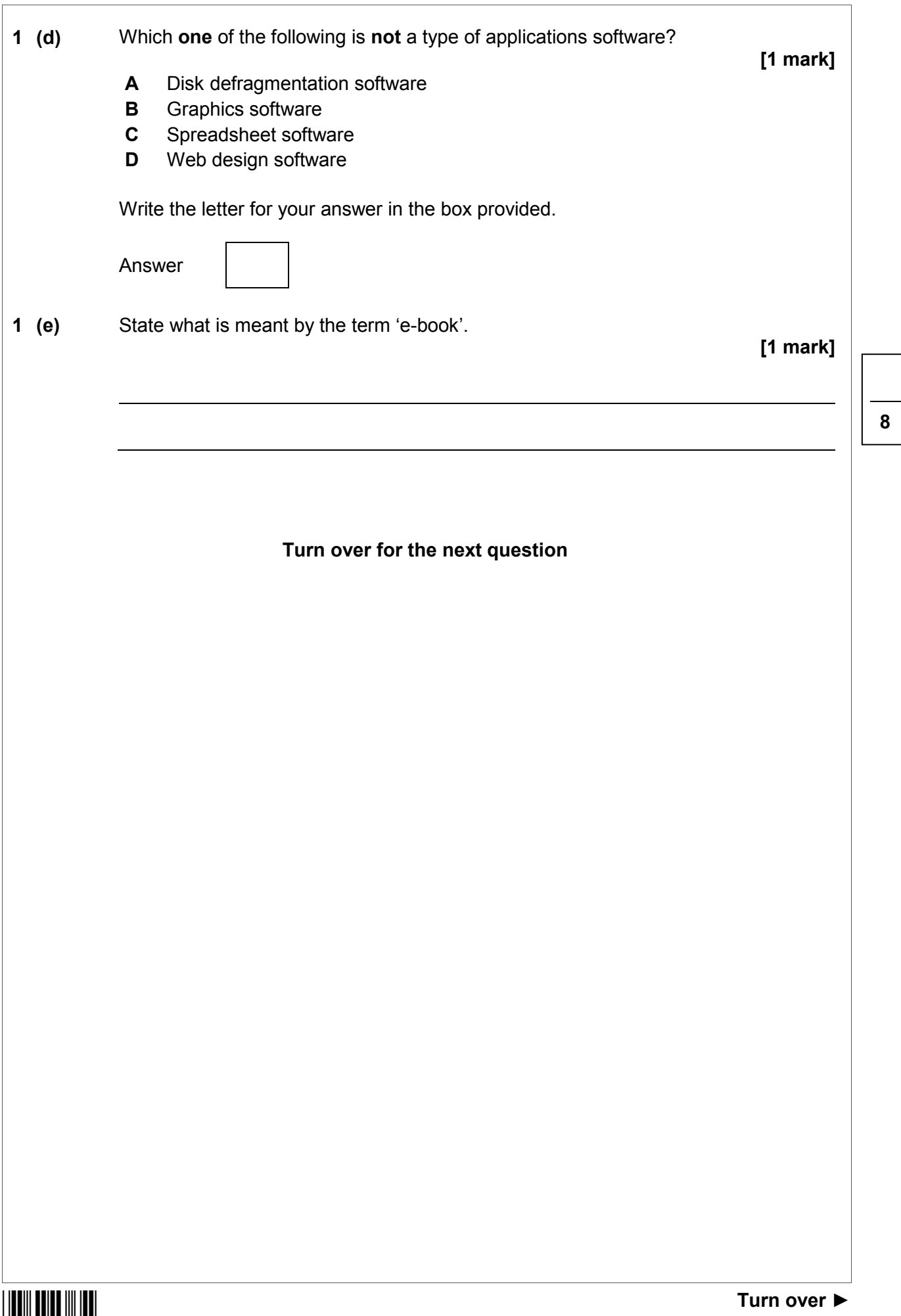

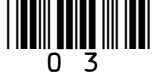

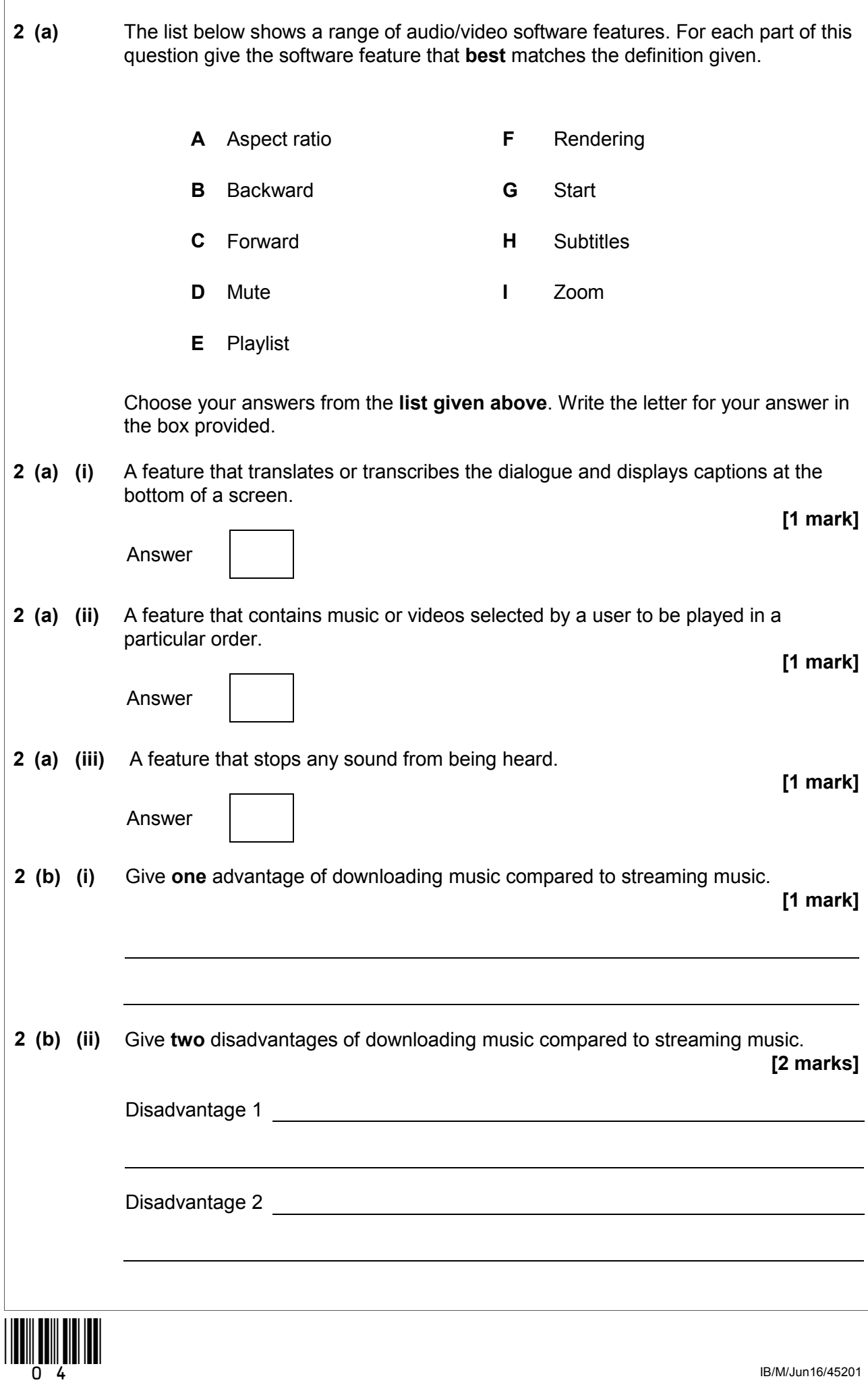

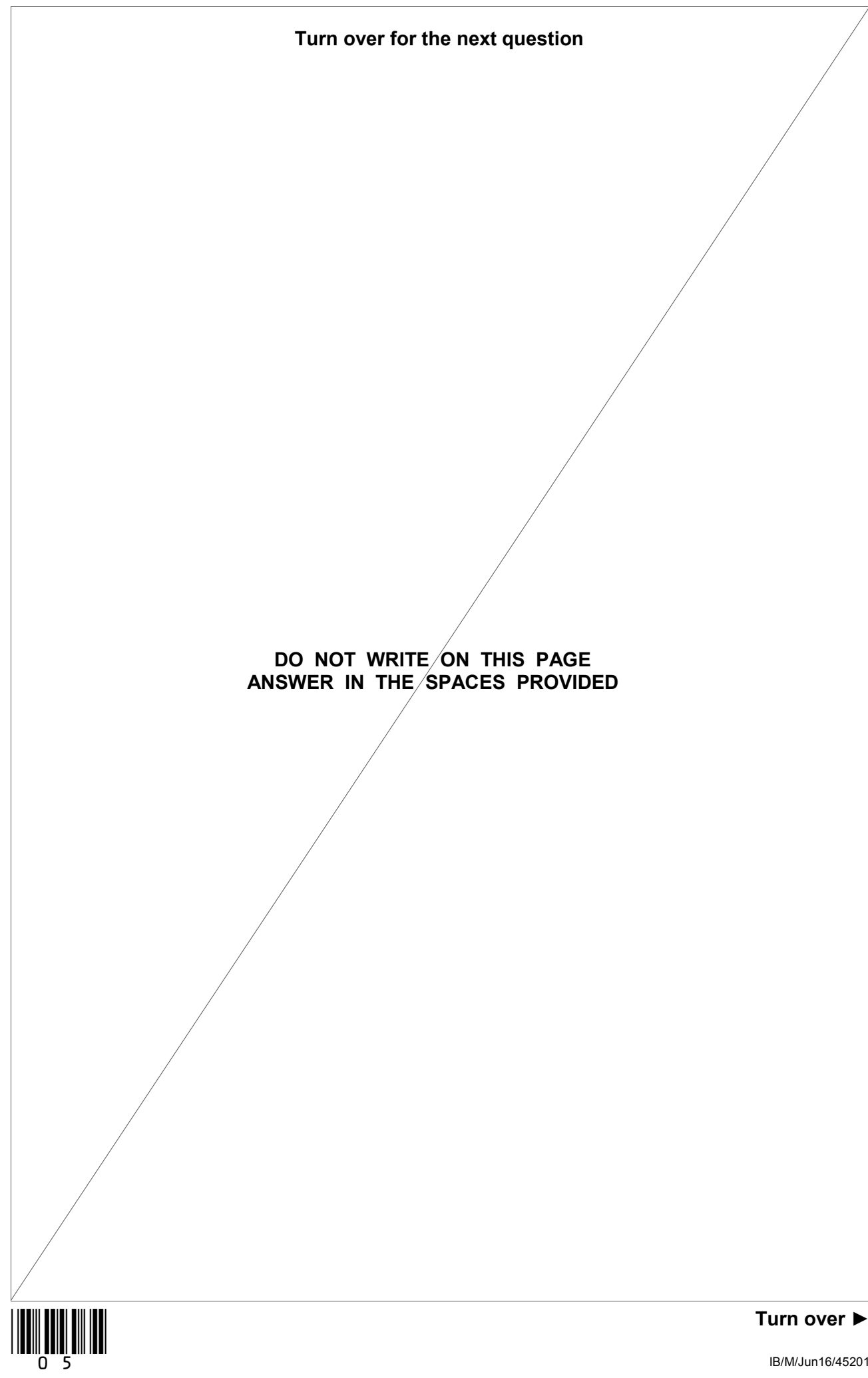

**3** Star Ascend is a company that sells jewellery. Star Ascend uses desktop publishing software to produce a catalogue for customers. **Figure 1** shows the final page of the printed catalogue. **Figure 1** Get in touch!  $\odot$ Here at Star Ascend we would love to hear from our customers, A  $\overline{\!\!\sigma}$  share your feedback! Whatever is on your mind, get in touch, your opinions really matter to us. **Postal Address:** B ← **Star Ascend Jewellerv** 

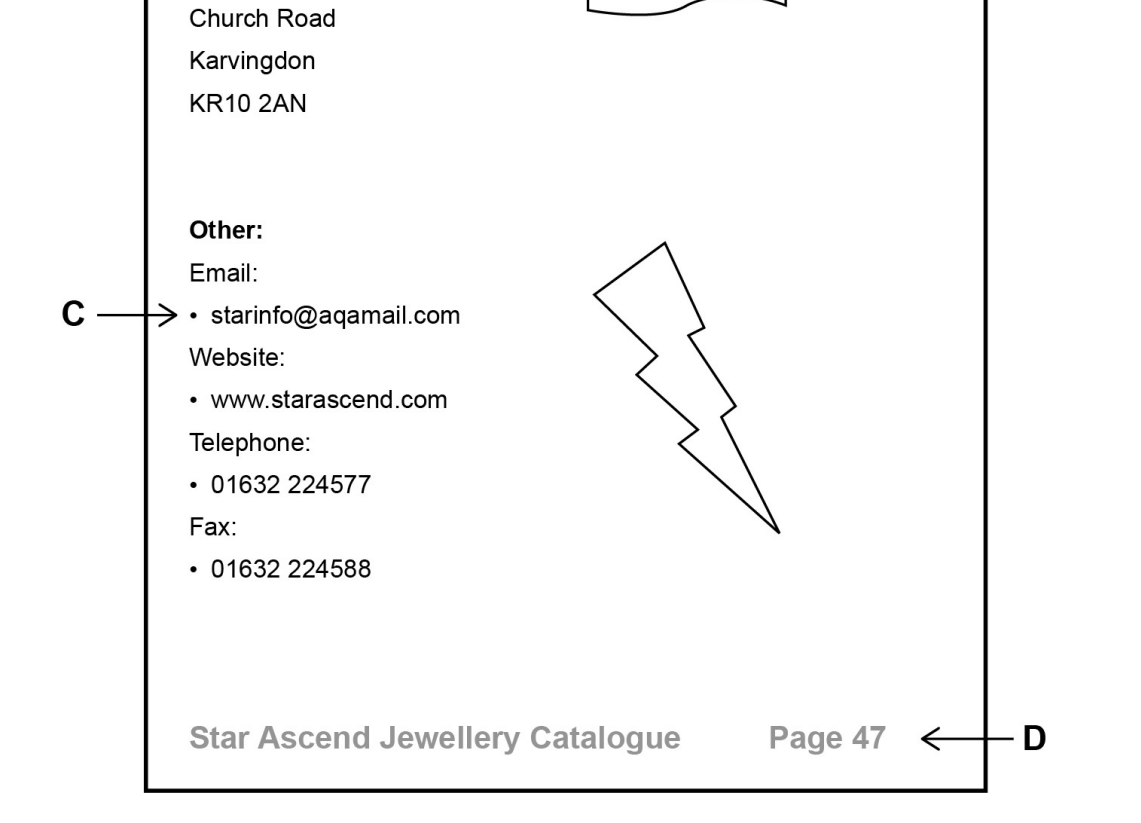

**3 (a)** Tick **one** box to show which of the following **best** describes the feature applied to the section of the catalogue page labelled **A** in **Figure 1**.

**[1 mark]**

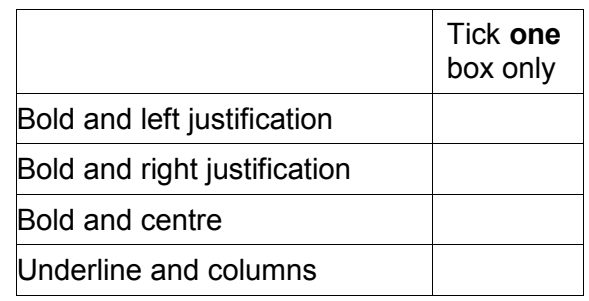

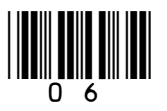

**3 (b)** Tick **one** box to show which of the following **best** describes the feature applied to the section of the catalogue page labelled **B** in **Figure 1**. **[1 mark]** Tick **one** box only Autoshape Font size Italics Shading **3 (c)** Tick **one** box to show which of the following **best** describes the feature applied to the section of the catalogue page labelled **C** in **Figure 1**. **[1 mark]** Tick **one** box only **Bullets** Sub numbering Ungrouping Word count **3 (d)** Tick **one** box to show which of the following **best** describes the feature applied to the section of the catalogue page labelled **D** in **Figure 1**. **[1 mark]** Tick **one** box only Drag and drop Footer Sub heading Tabs **3 (e)** Describe the difference between word processing and desktop publishing software. **[2 marks]**

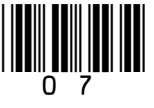

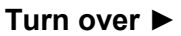

**6**

IB/M/Jun16/45201

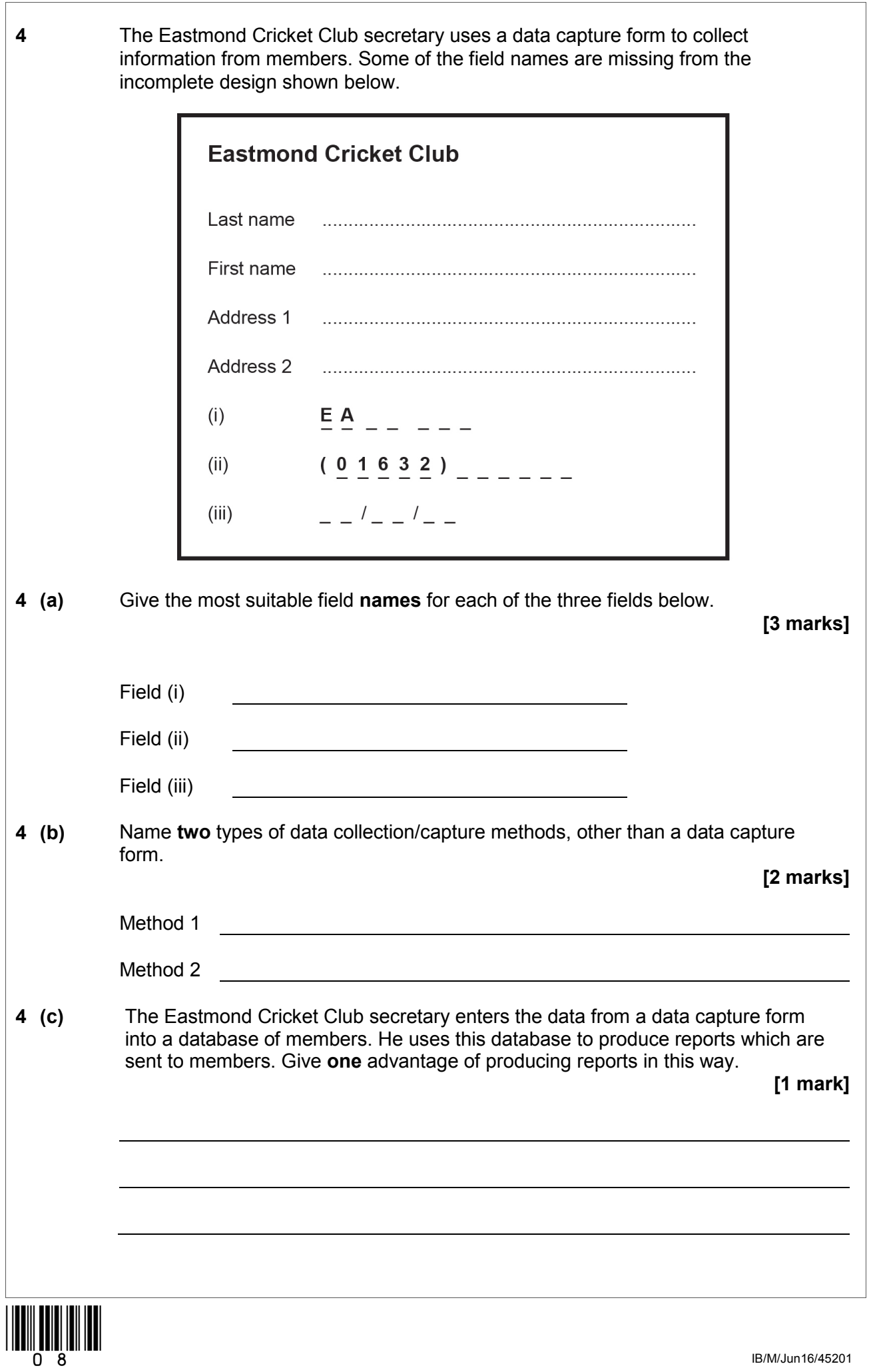

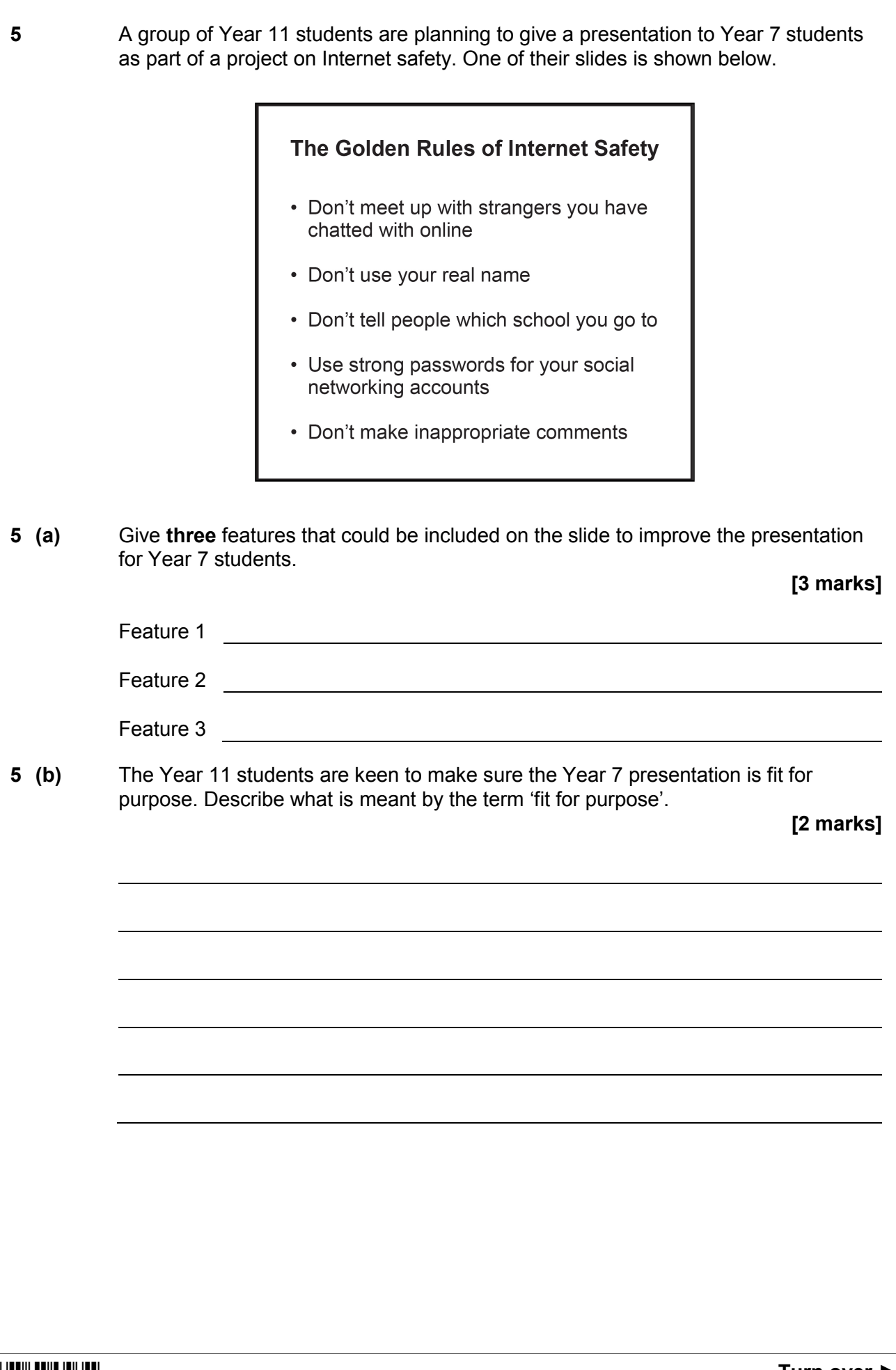

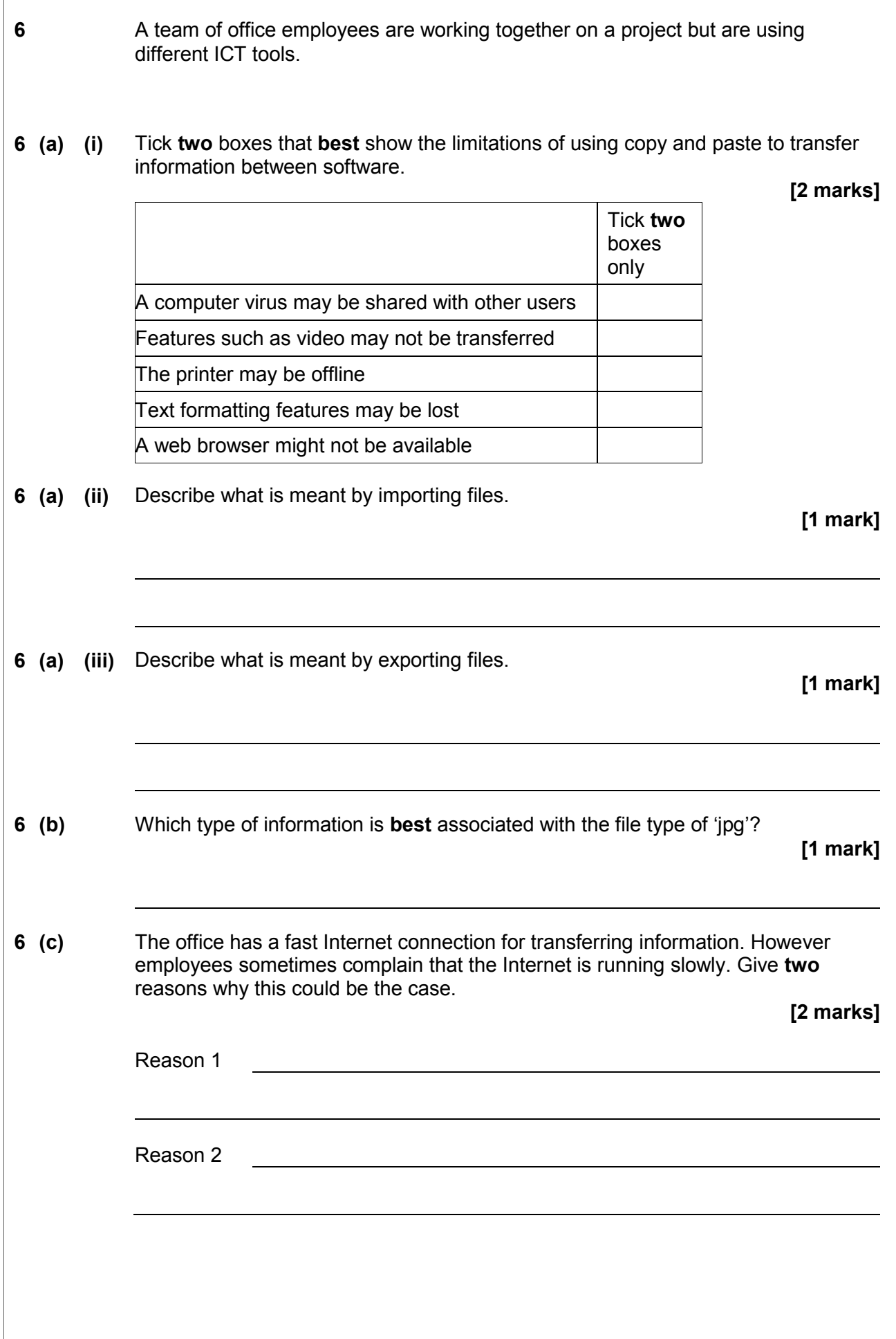

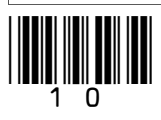

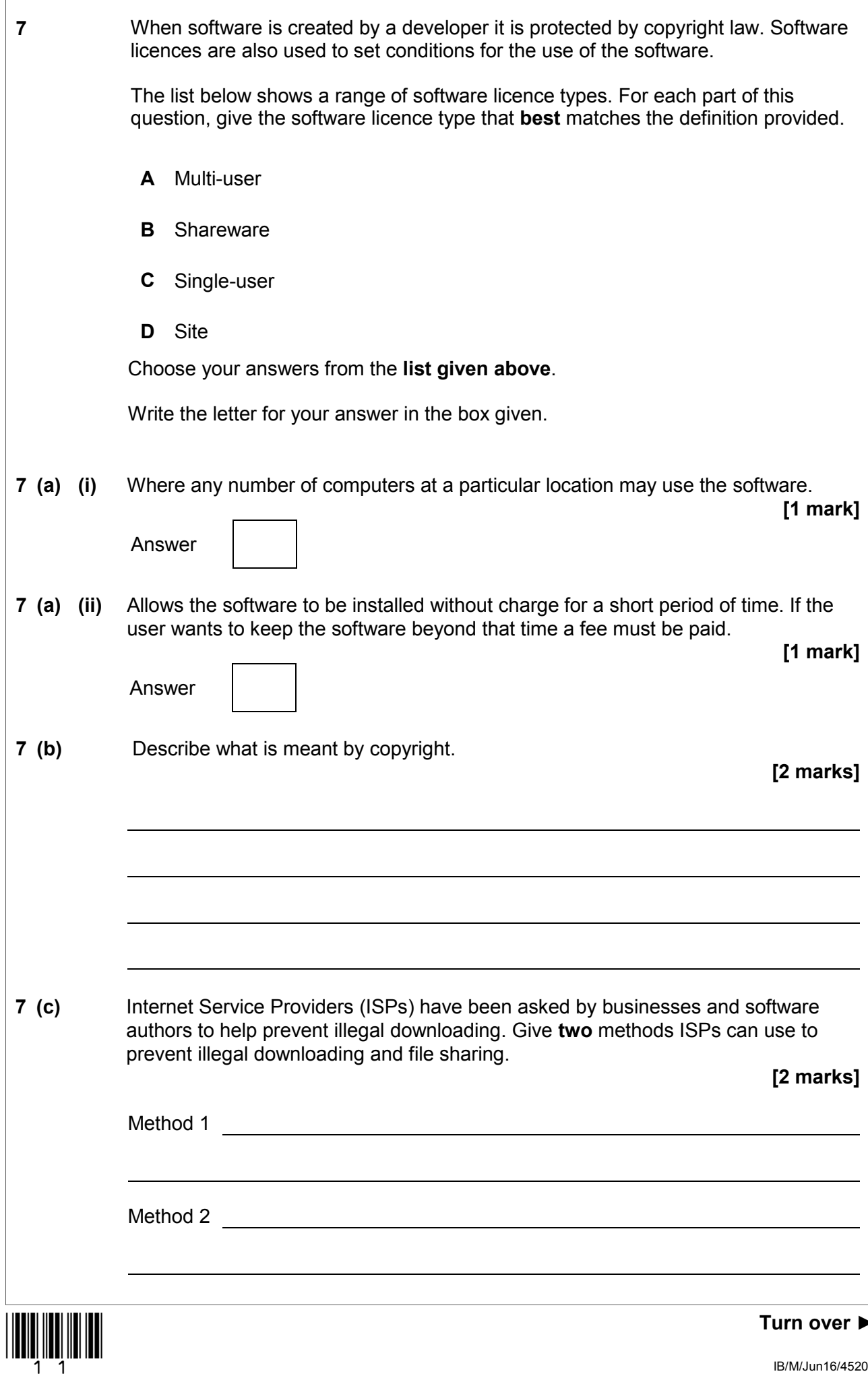

 $\overline{1}$ 

**7 (d)** Online programs can be used in education to check for plagiarism in work completed by students. Give **two** methods students can use to avoid committing plagiarism when completing essays and other assignments. **[2 marks]** Method 1 Method 2

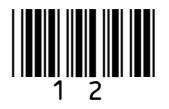

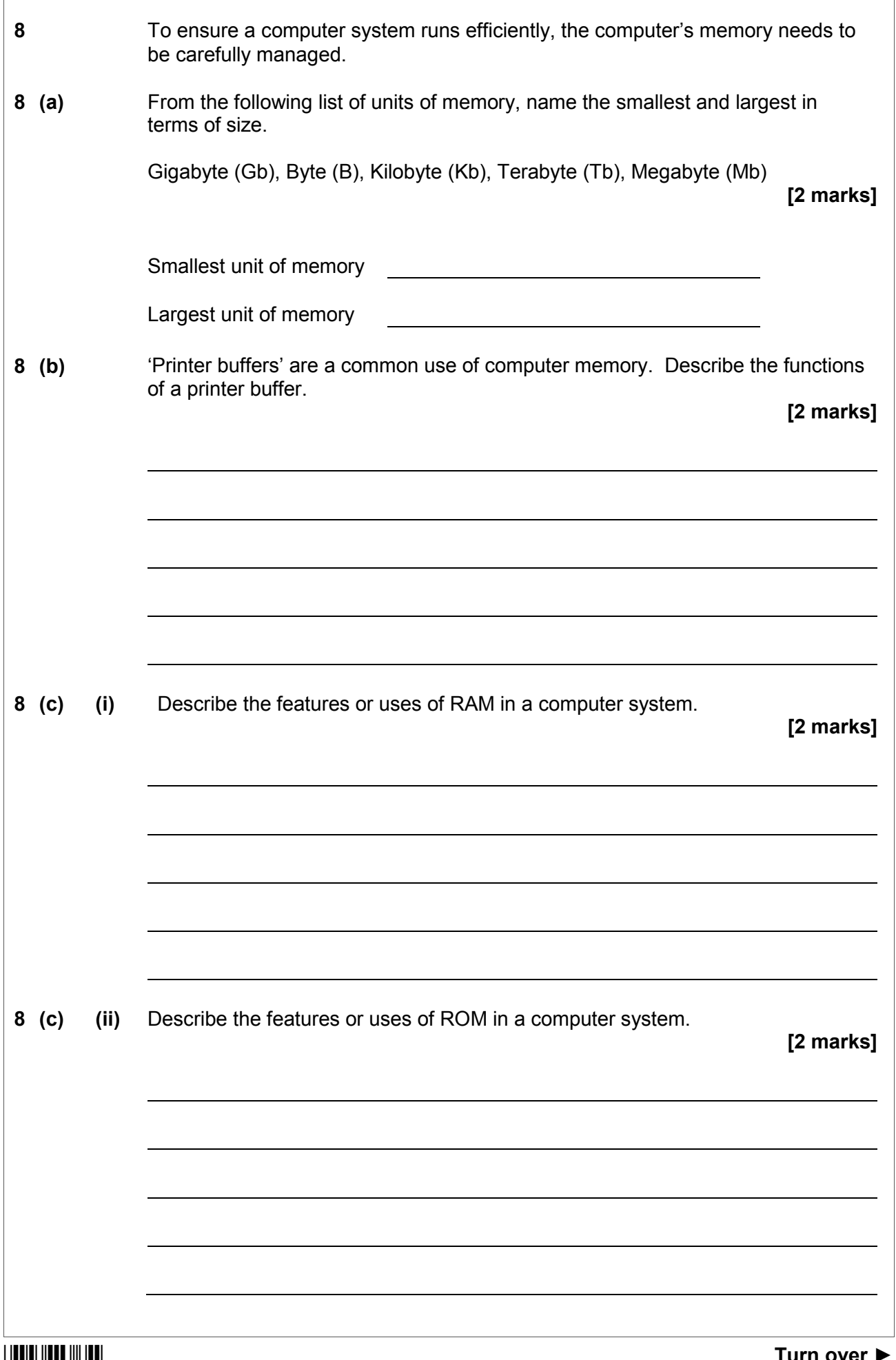

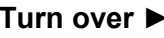

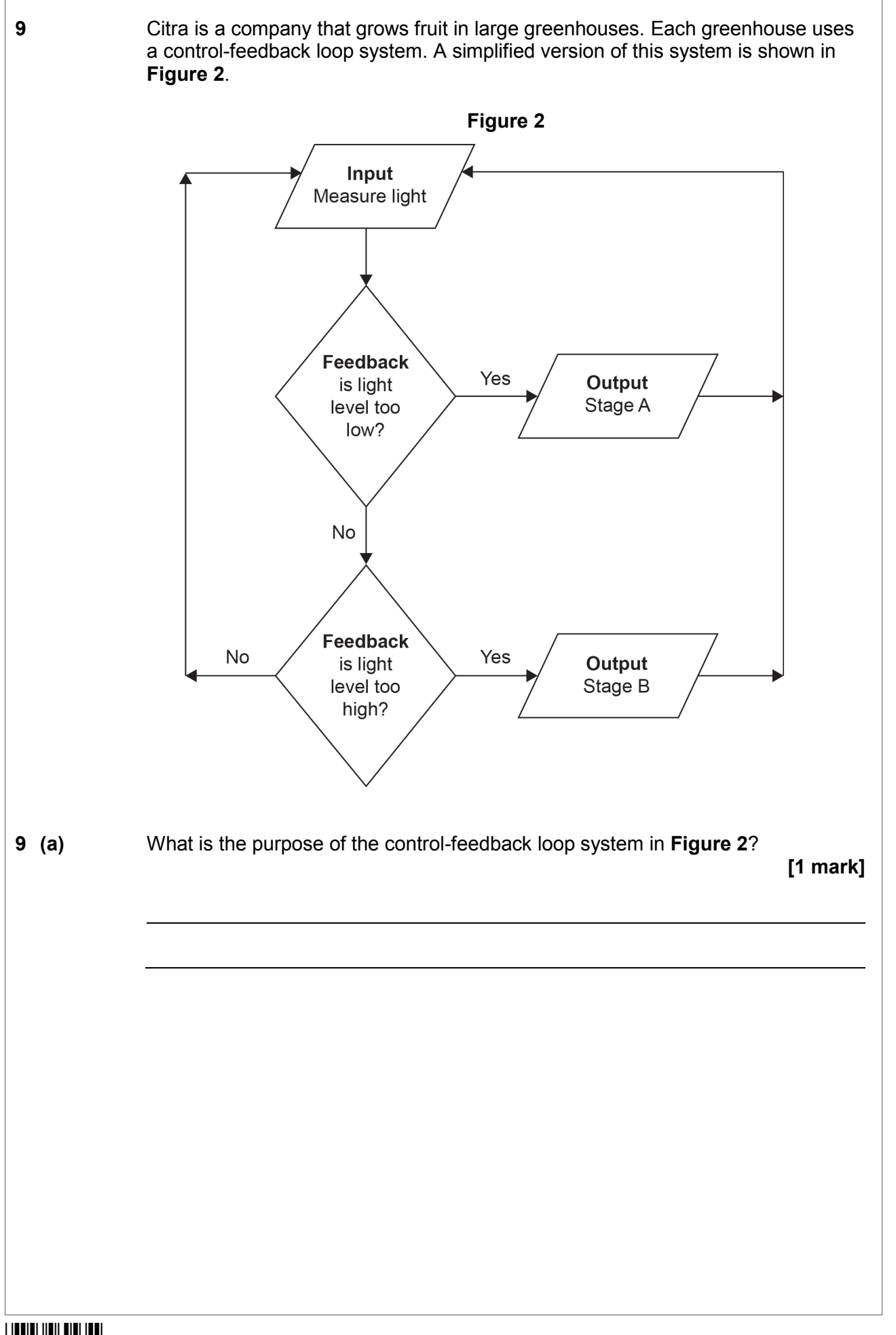

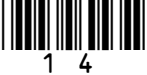

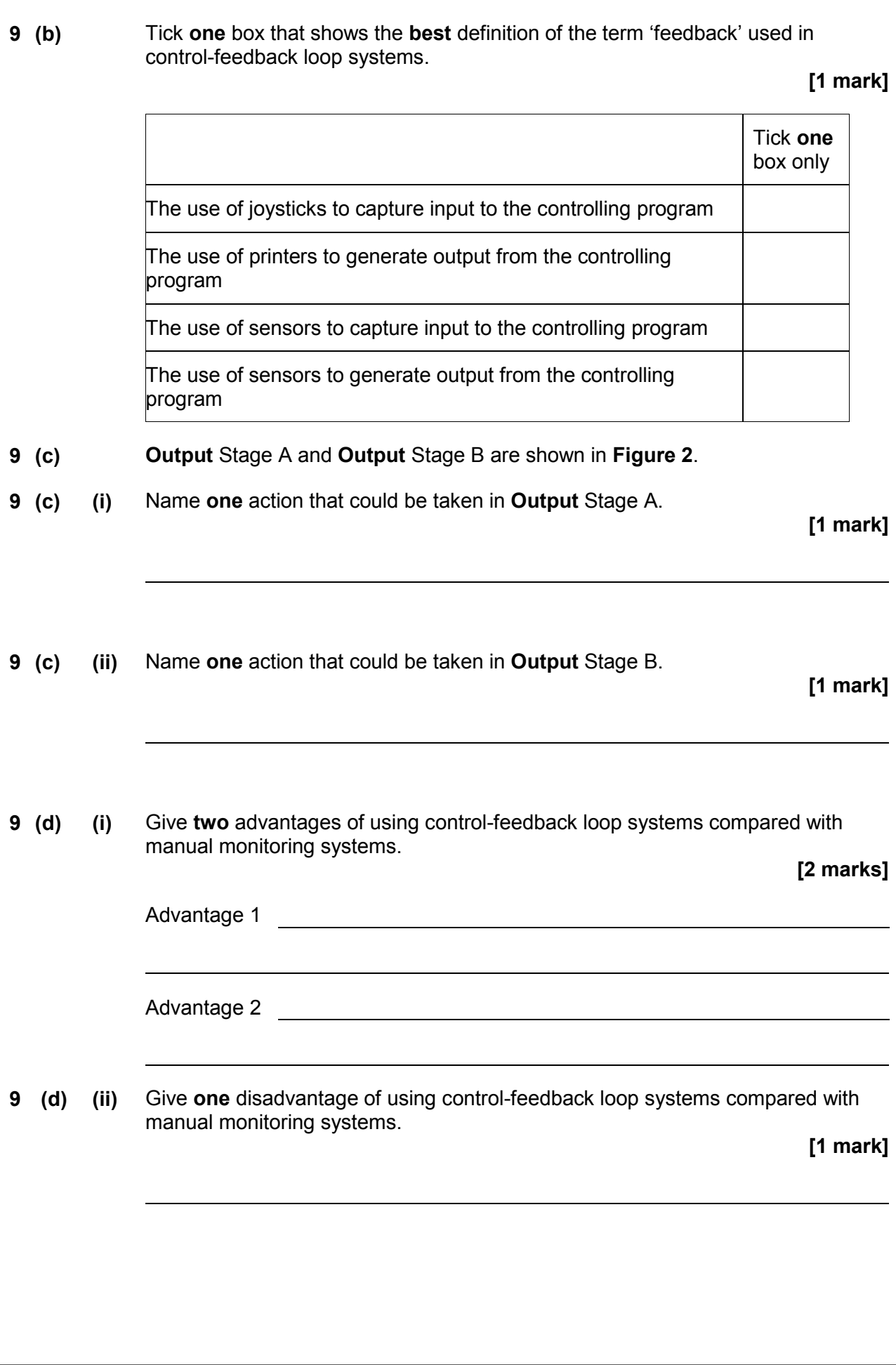

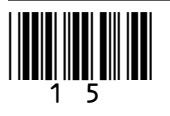

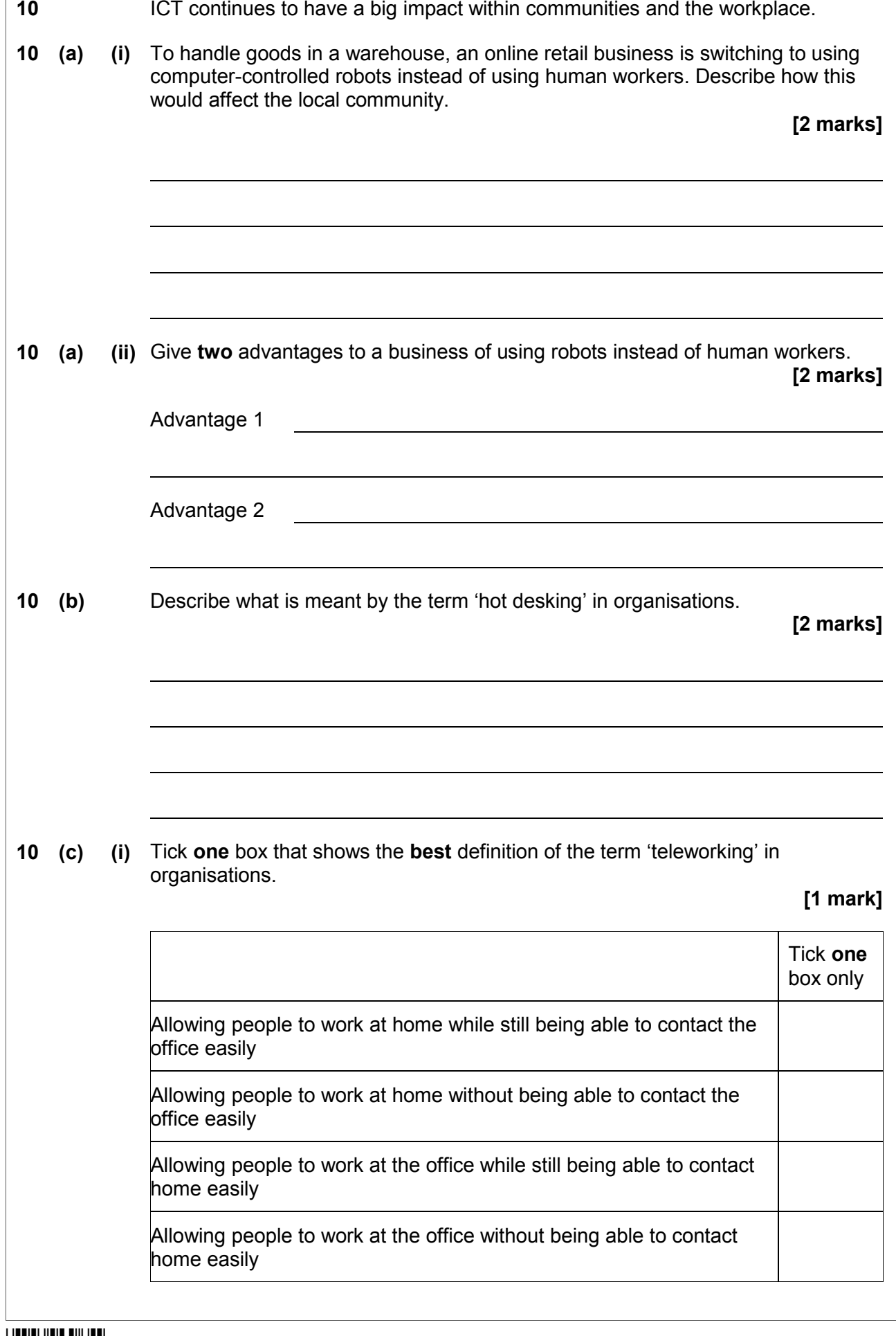

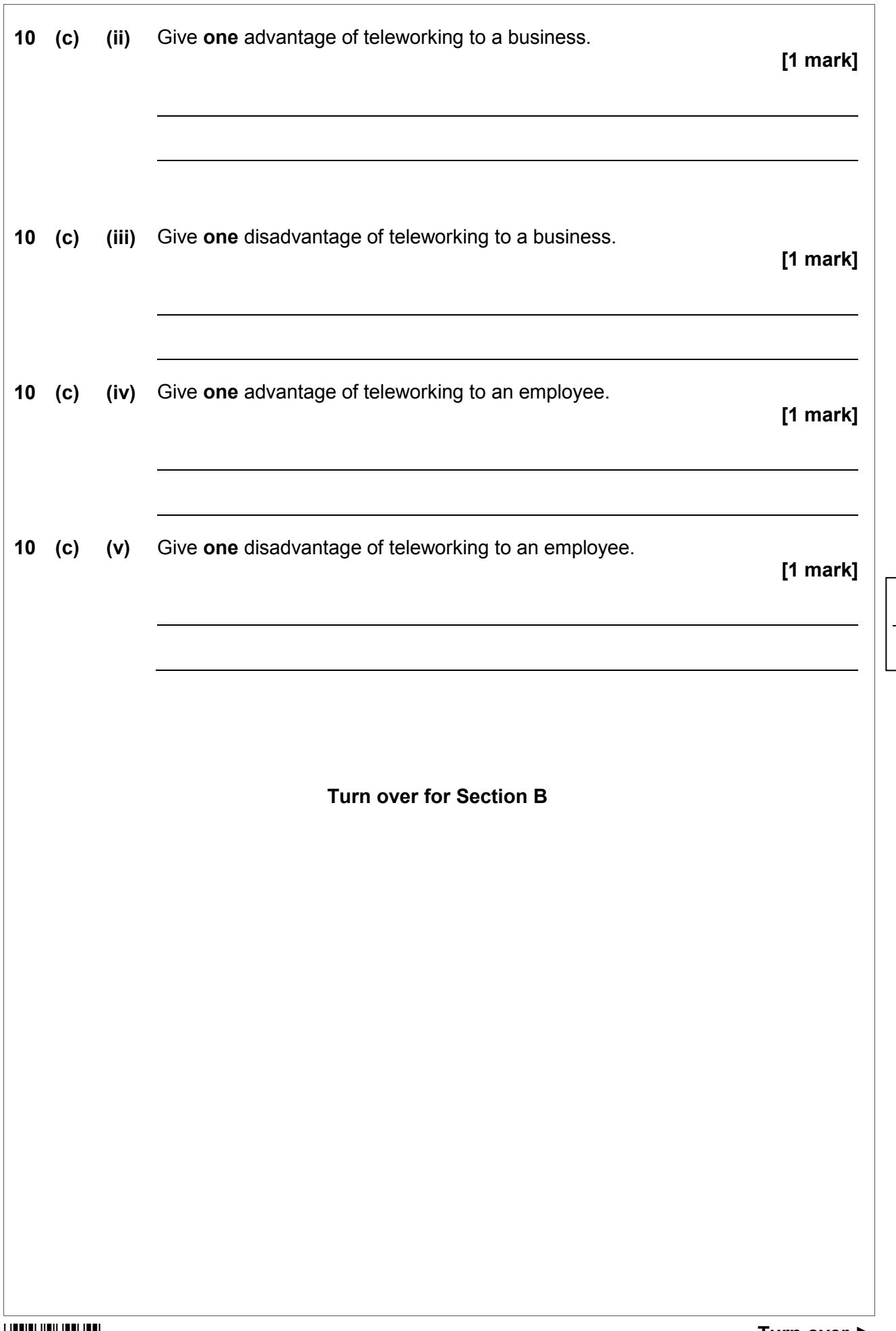

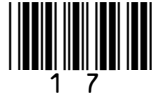

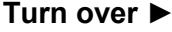

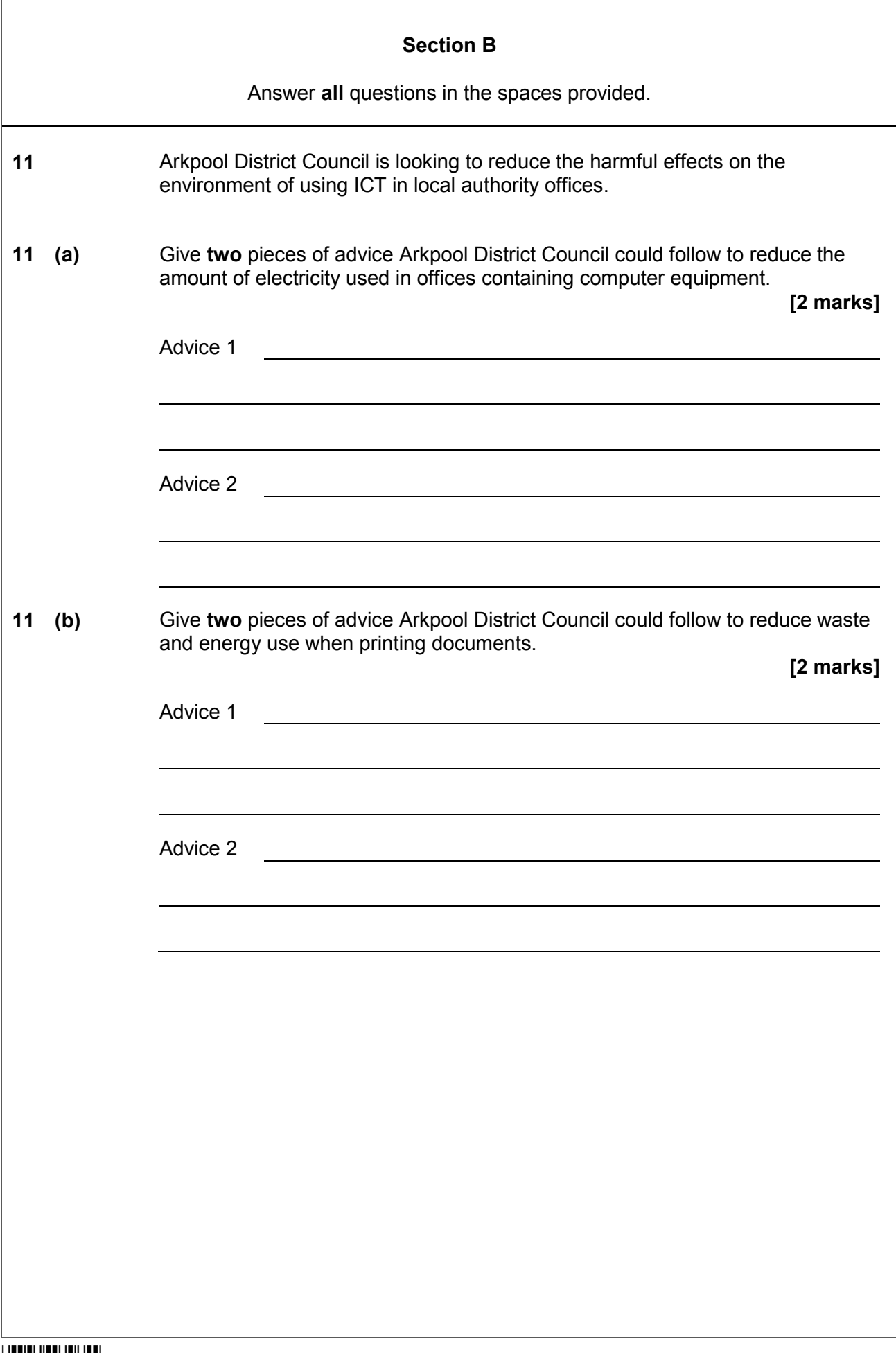

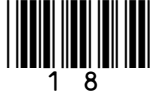

 $\overline{1}$ 

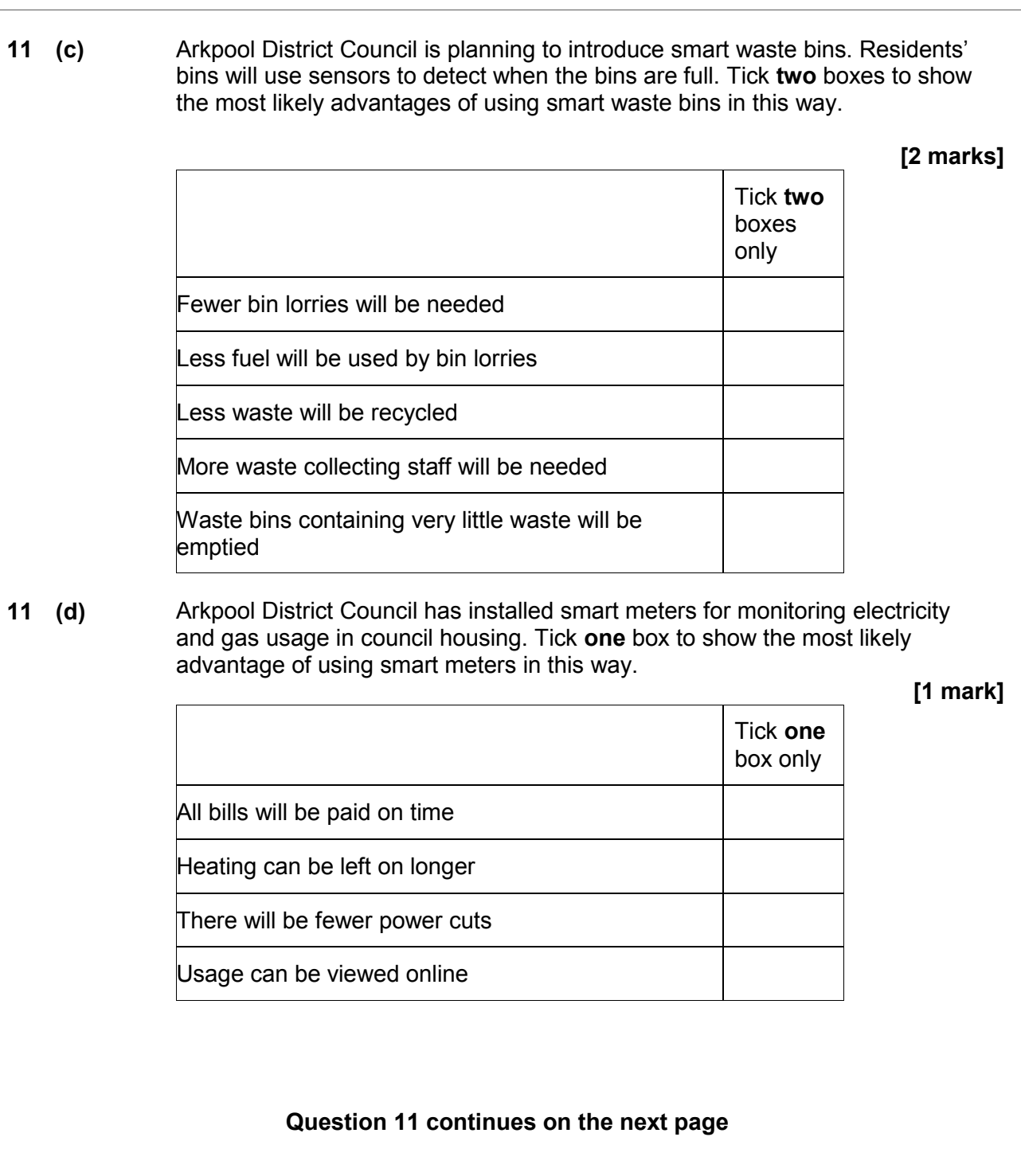

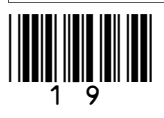

**11 (e)** Staff at Arkpool District Council use the Internet to carry out research. Describe the ways in which staff could evaluate whether any information gathered is reliable. **[5 marks]**

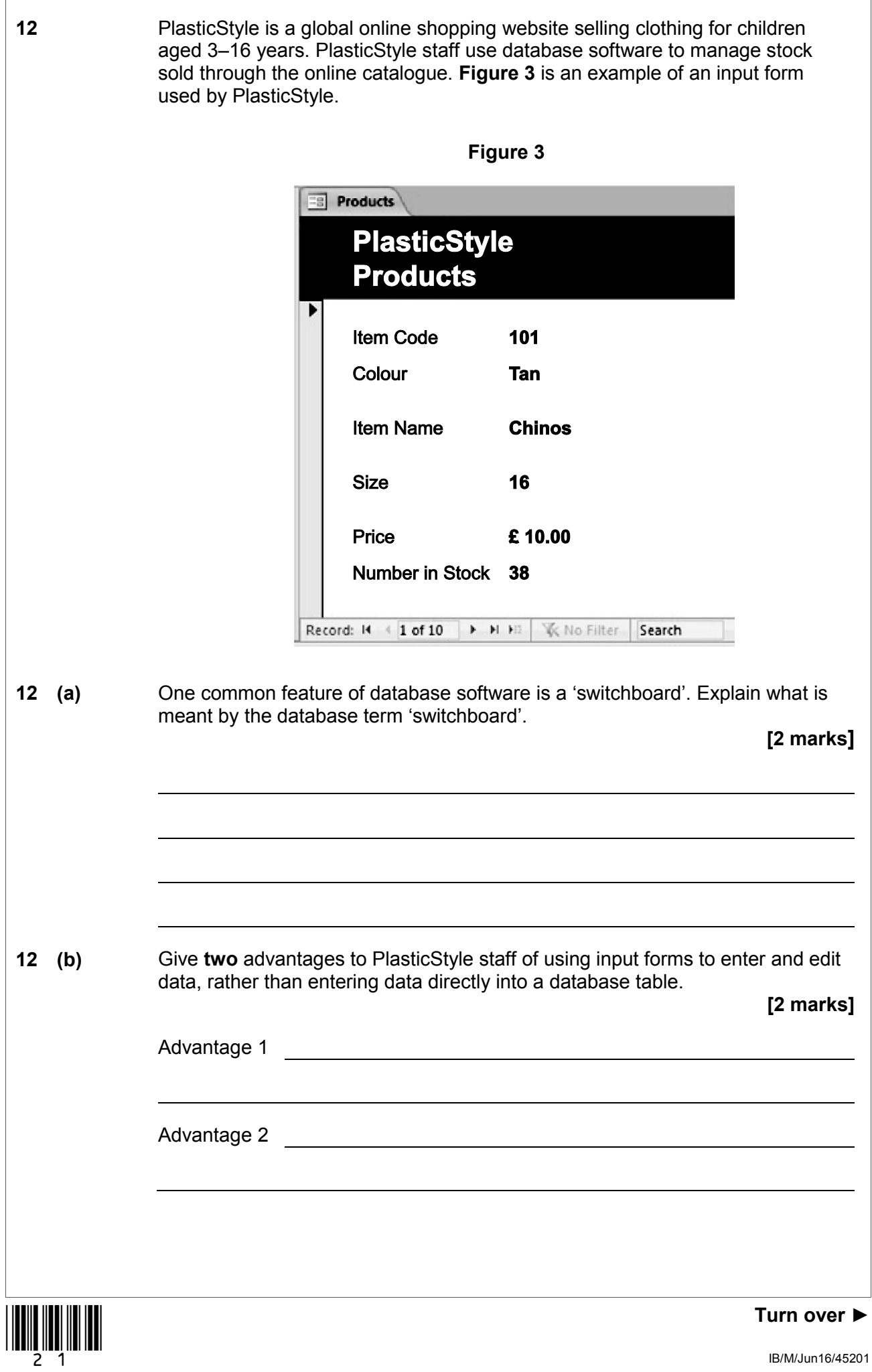

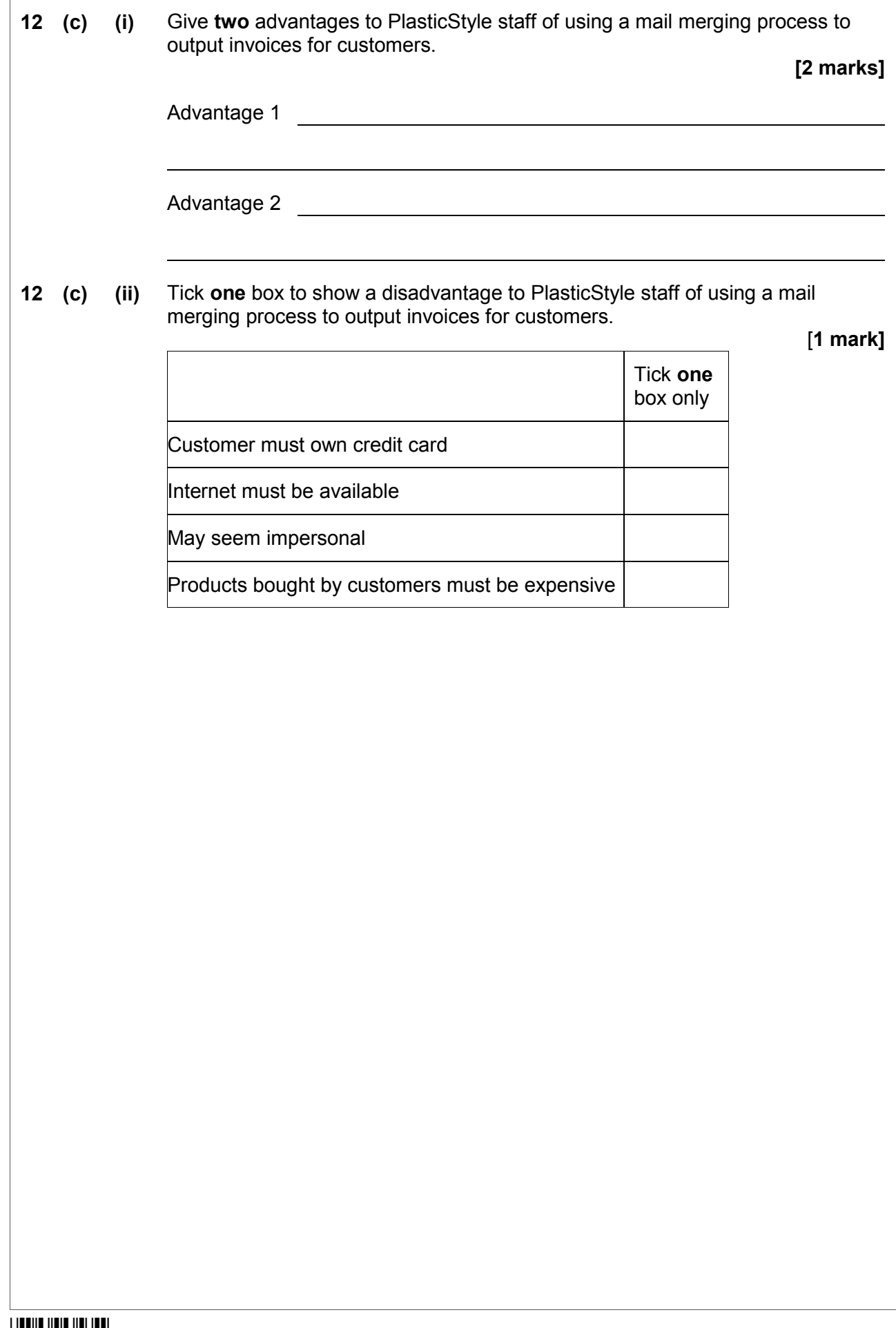

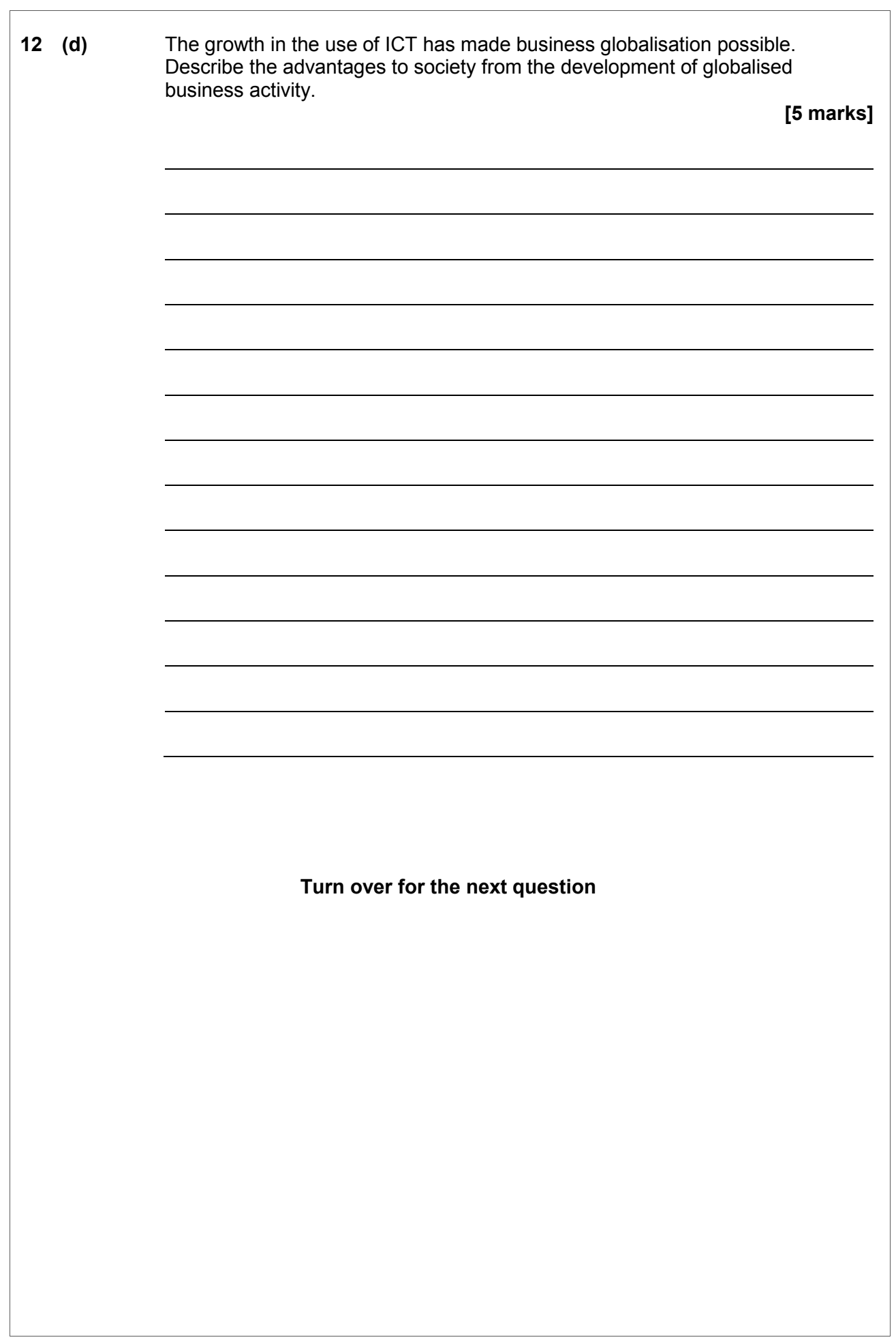

**Turn over ►**

IB/M/Jun16/45201

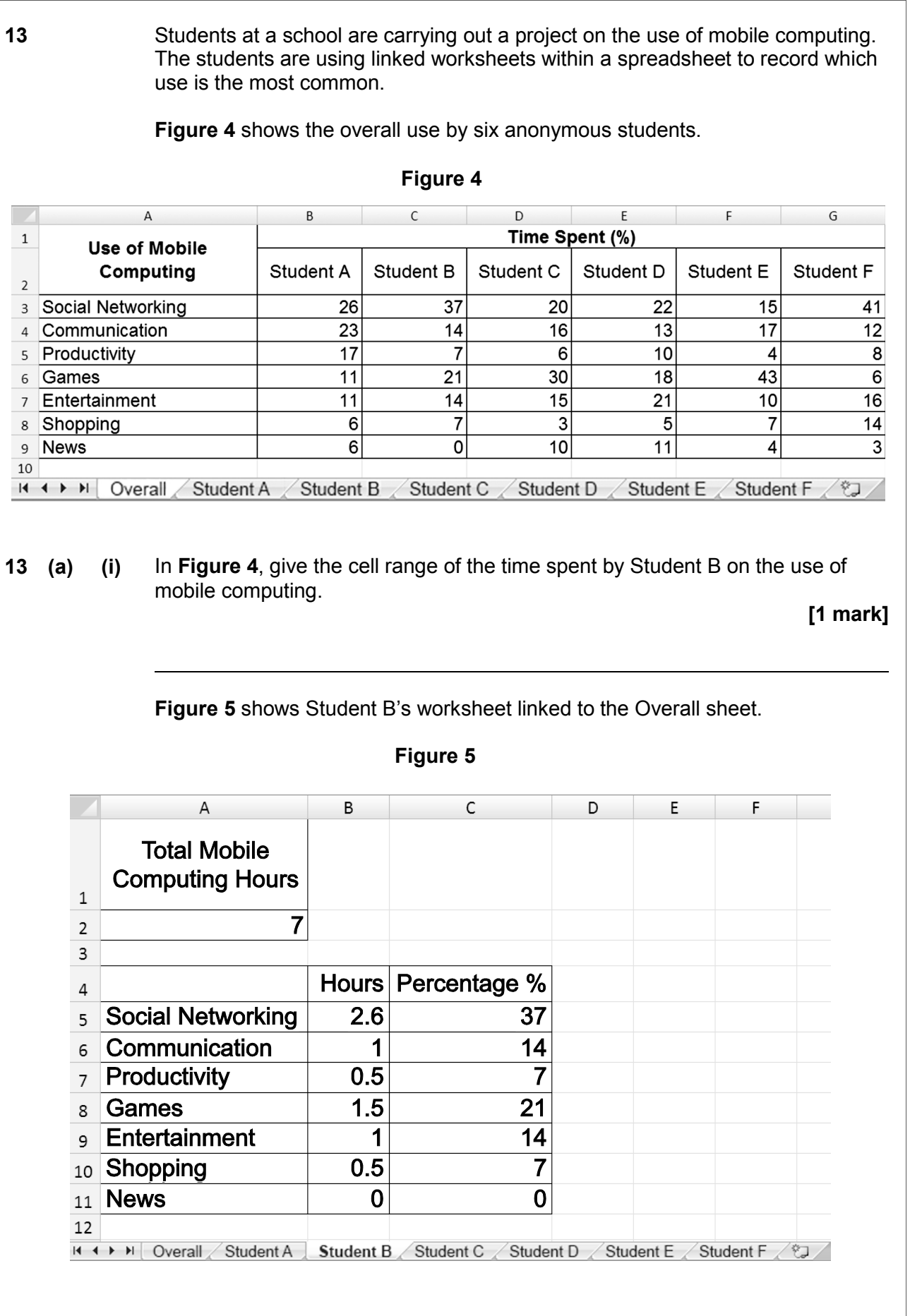

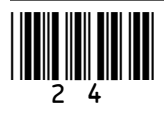

**13 (a) (ii)** Tick **one** box to show the formula that has been used in cell C3 in **Figure 4** to link the Social Networking percentage time for Student B shown in **Figure 5**. **[1 mark]** Tick **one** box only ='Student B'!C4 ='Student B'!C5 ='Student B'!D5 ='Student C'!C5 **13 (b)** Describe what the term 'automatic recalculation' means when using spreadsheets. **[2 marks] 13 (c)** Give **one** advantage of linking worksheets together in a spreadsheet. **[1 mark] Question 13 continues on the next page**

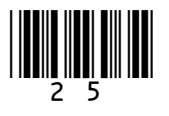

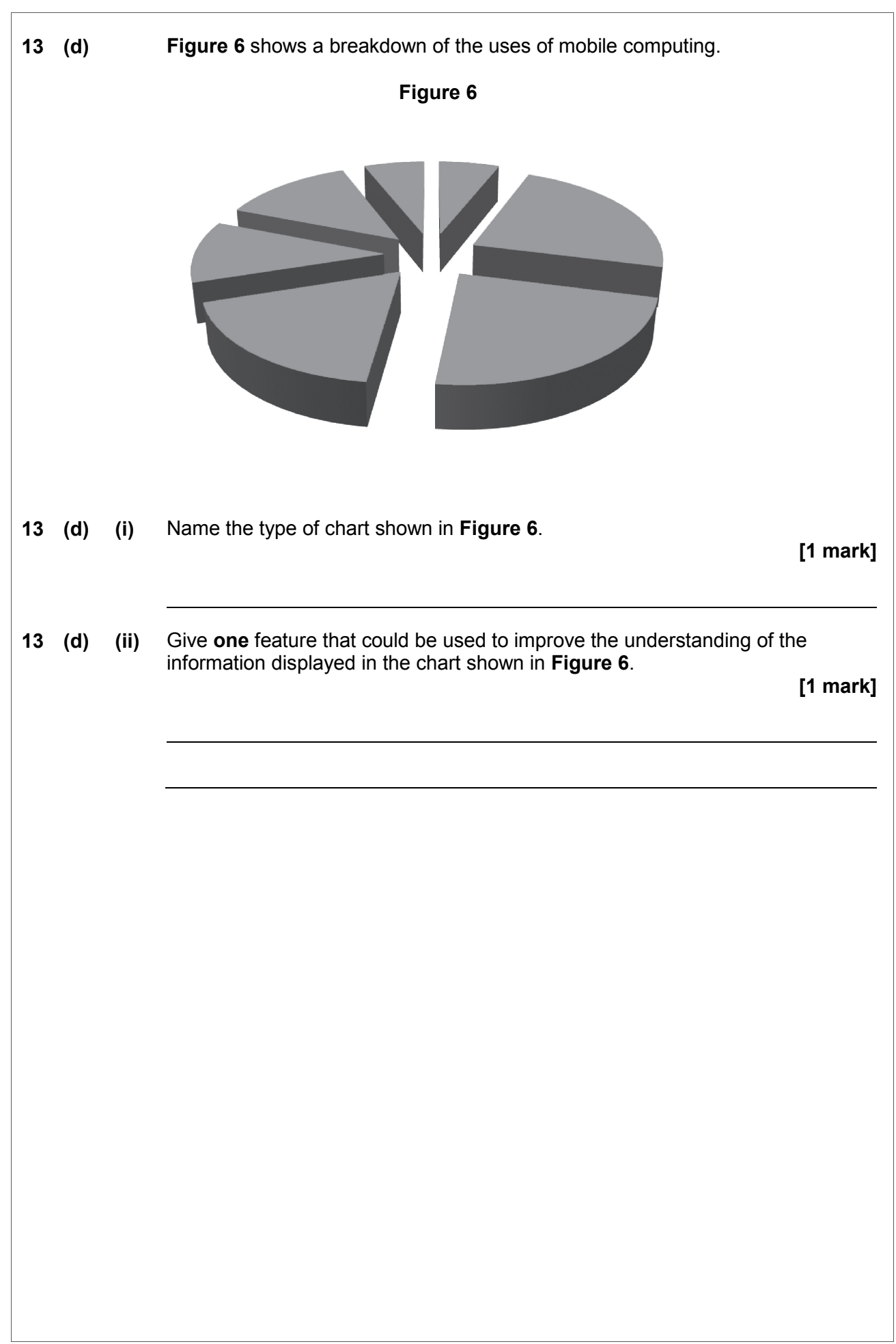

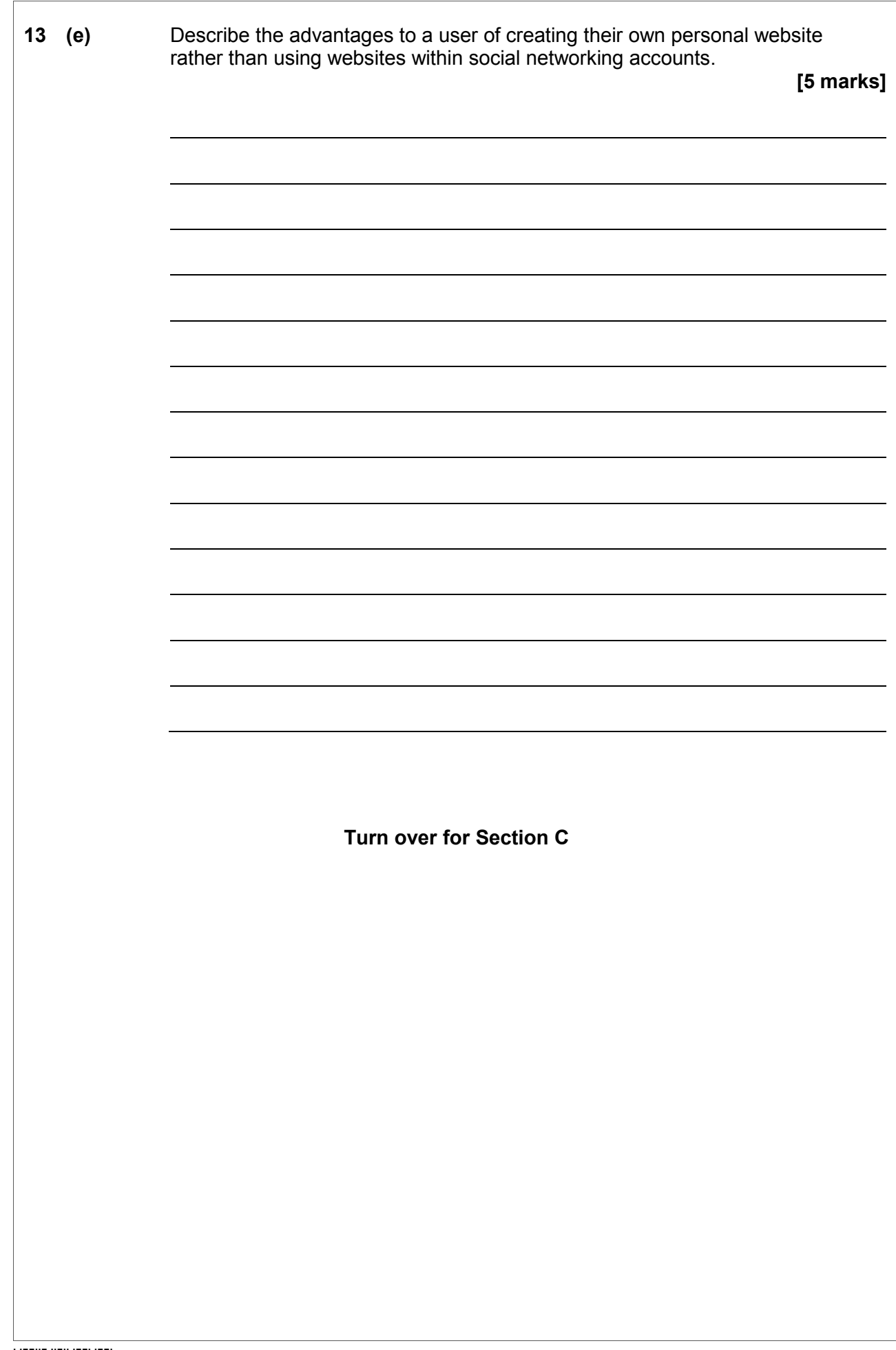

IB/M/Jun16/45201

#### **Section C**

You should answer **either** Question 14 **or** Question 15, but **not** both.

You will be marked on your ability to use good English, to organise information clearly and to use specialist vocabulary where appropriate.

#### **Either**

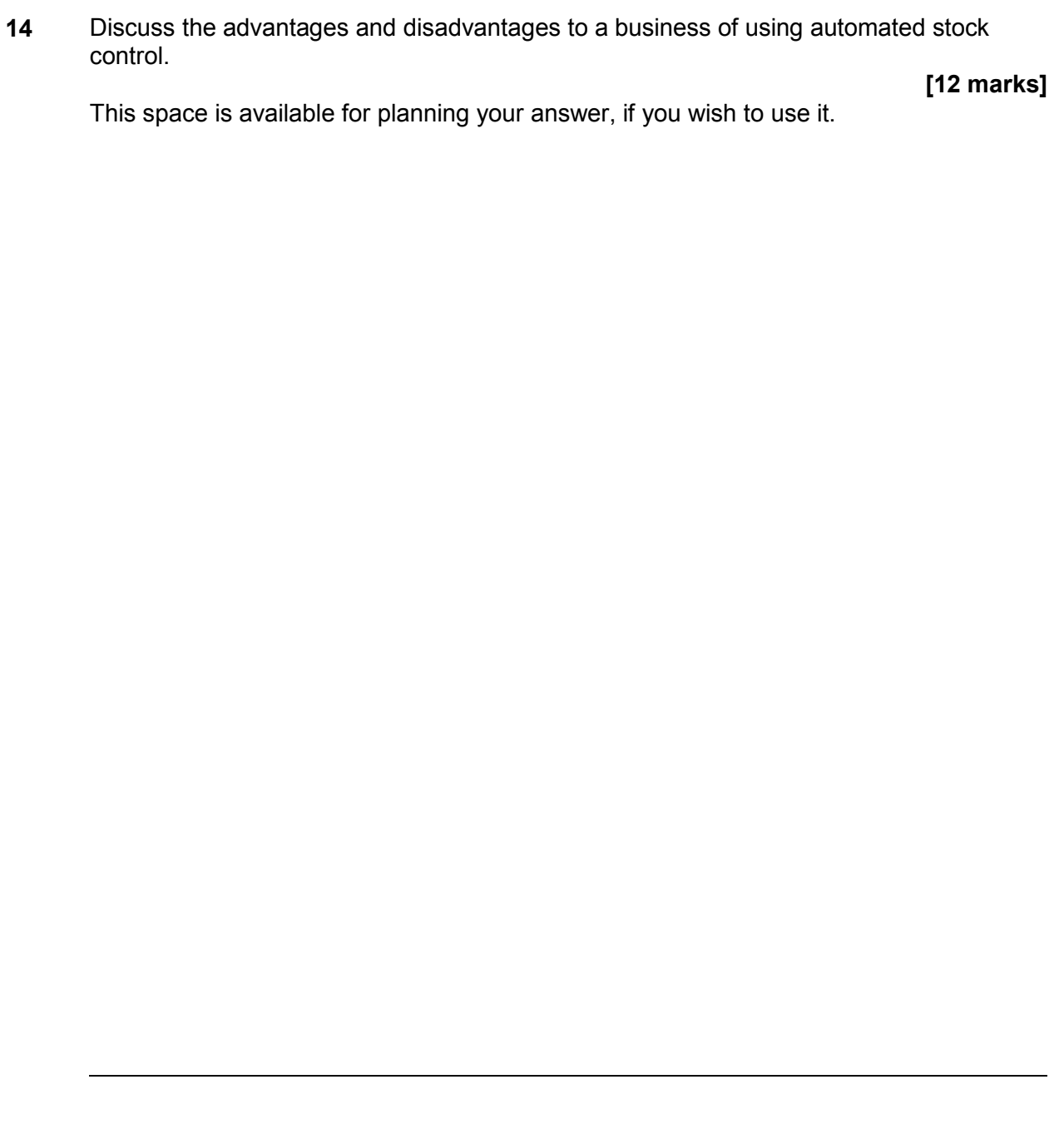

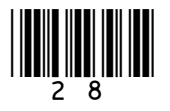

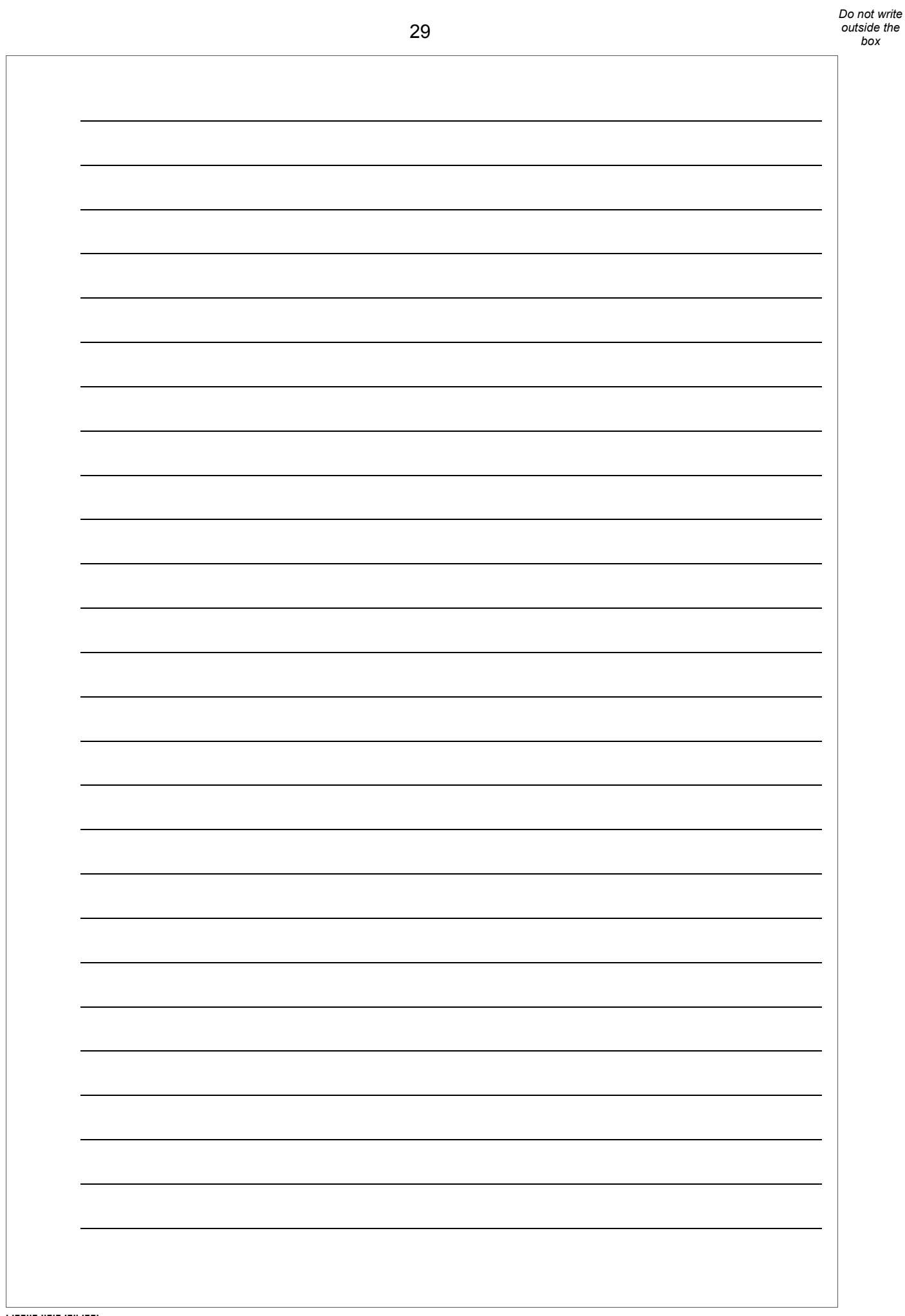

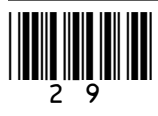

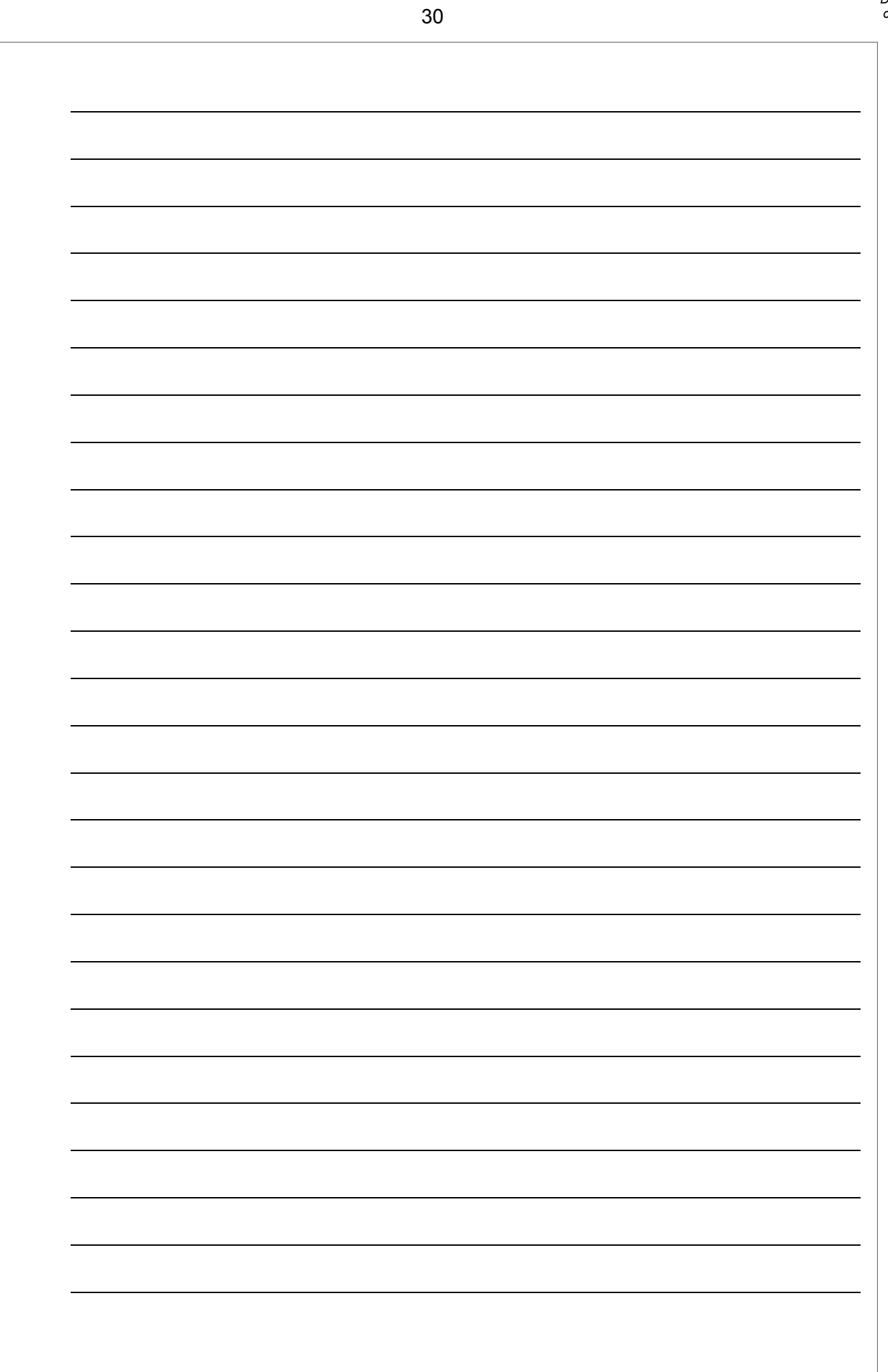

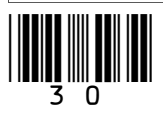

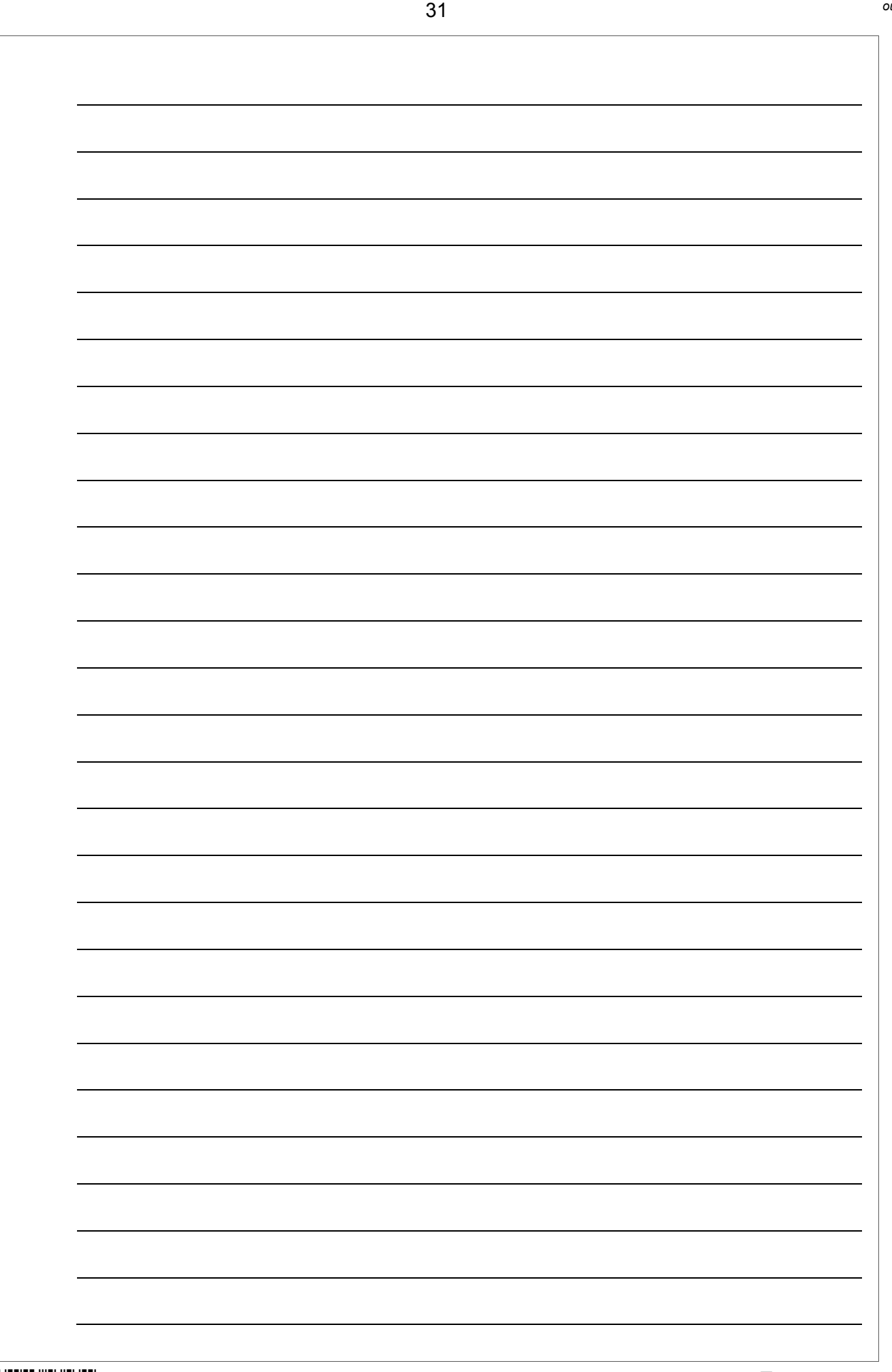

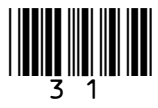

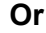

**15** Discuss how potential health problems, related to prolonged use of ICT in the workplace, can be minimised.

This space is available for planning your answer, if you wish to use it.

**[12 marks]**

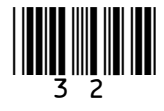

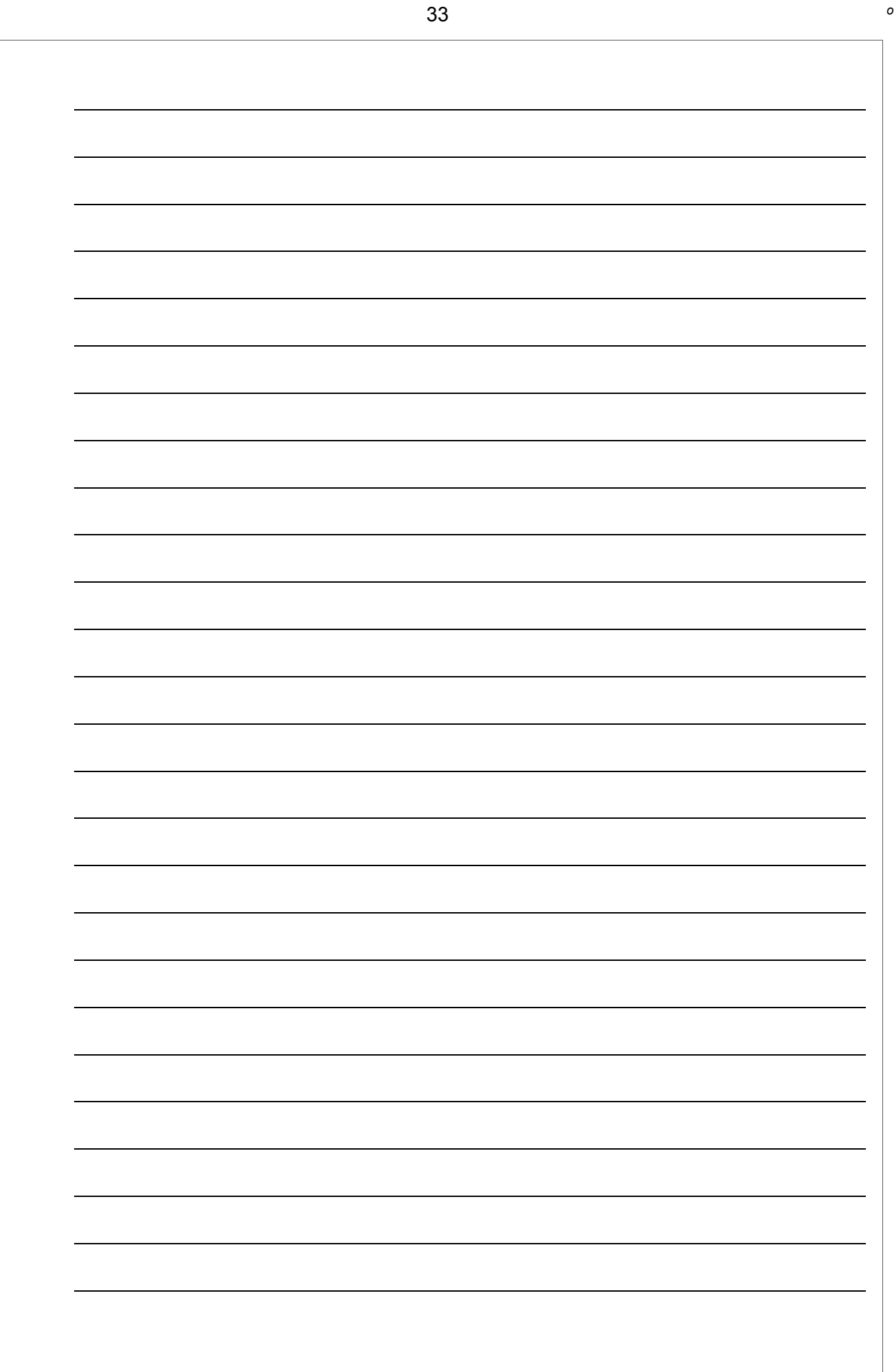

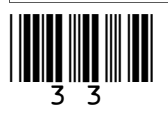

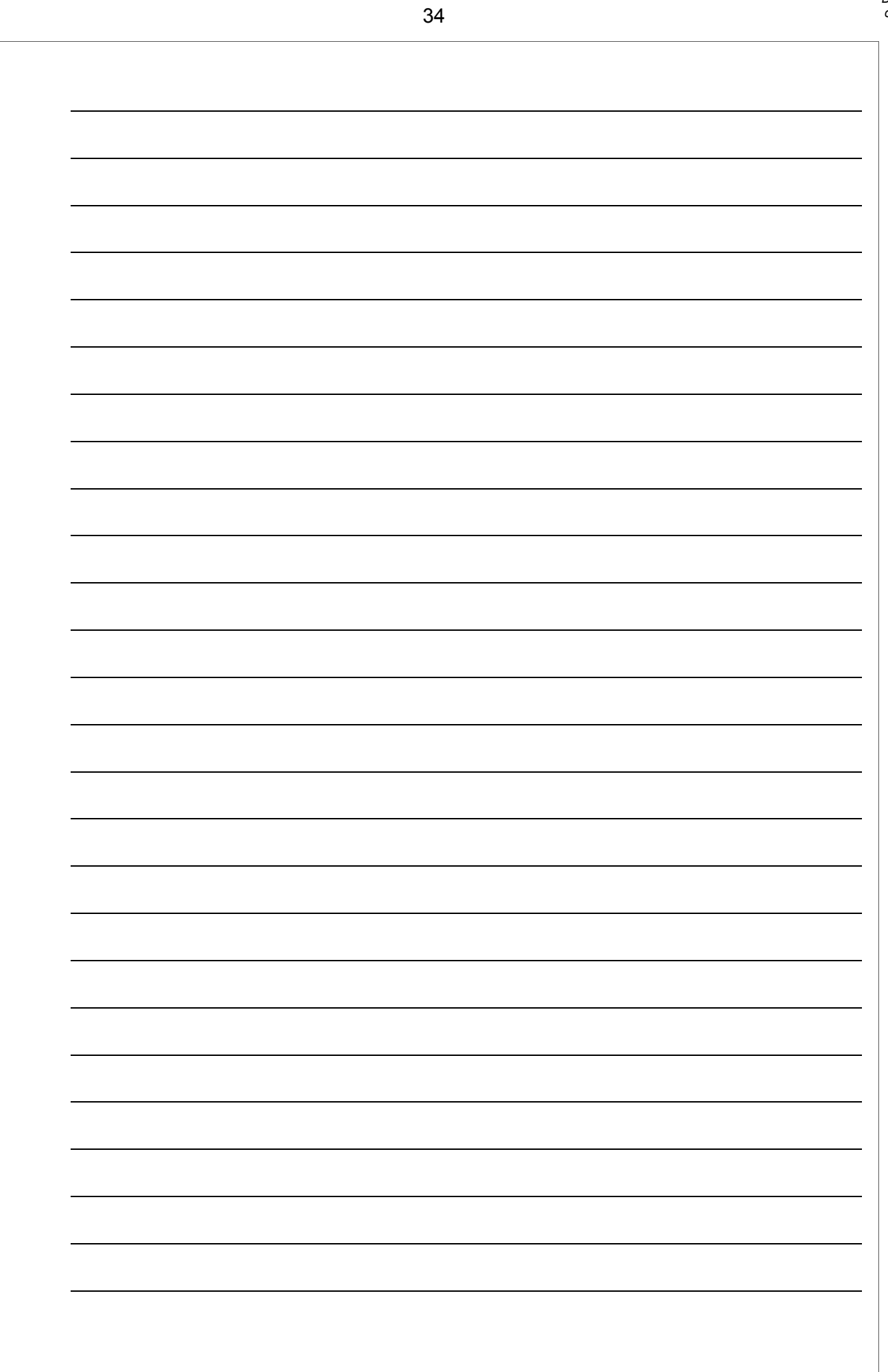

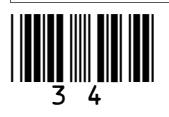

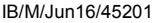

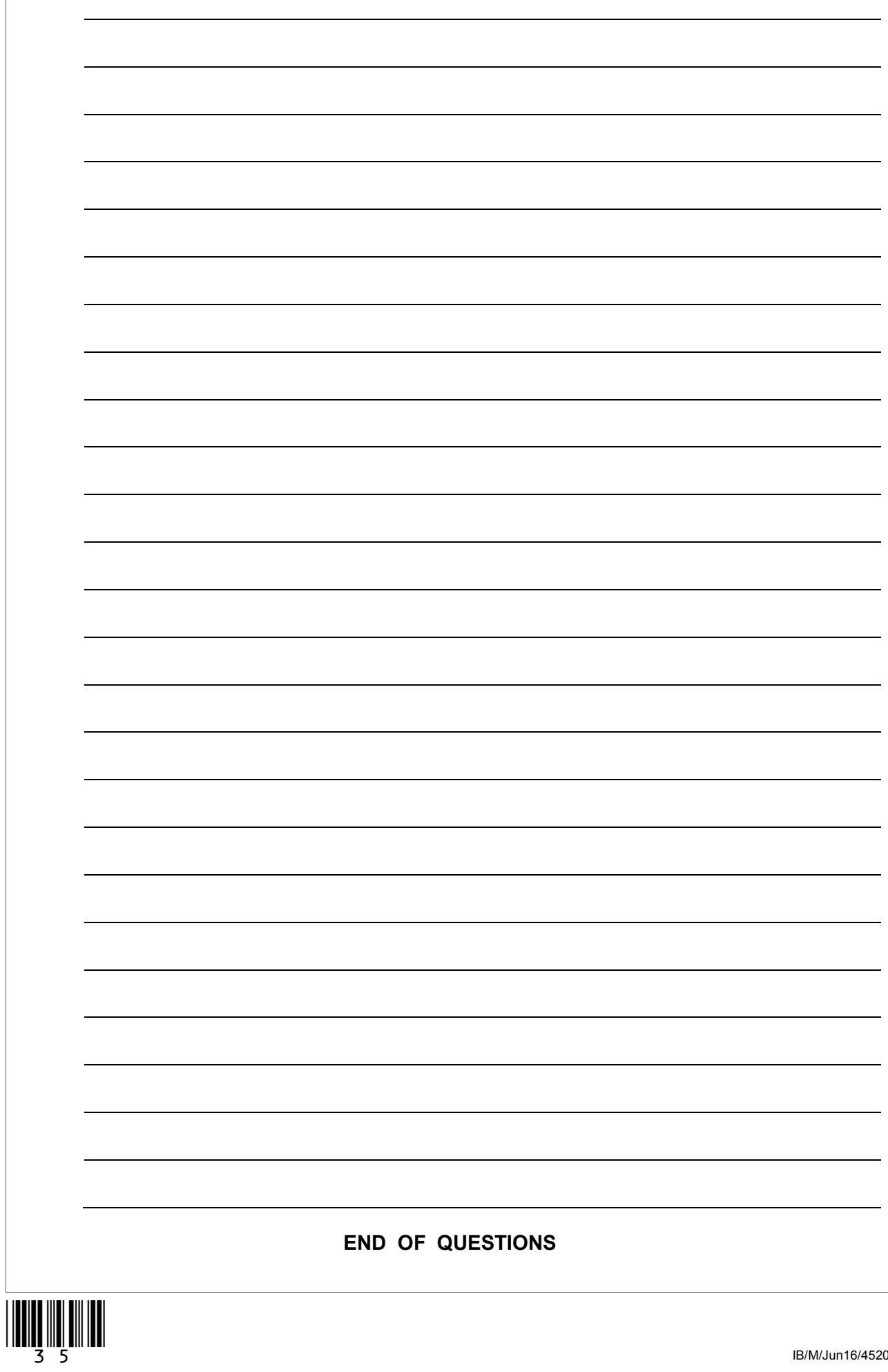

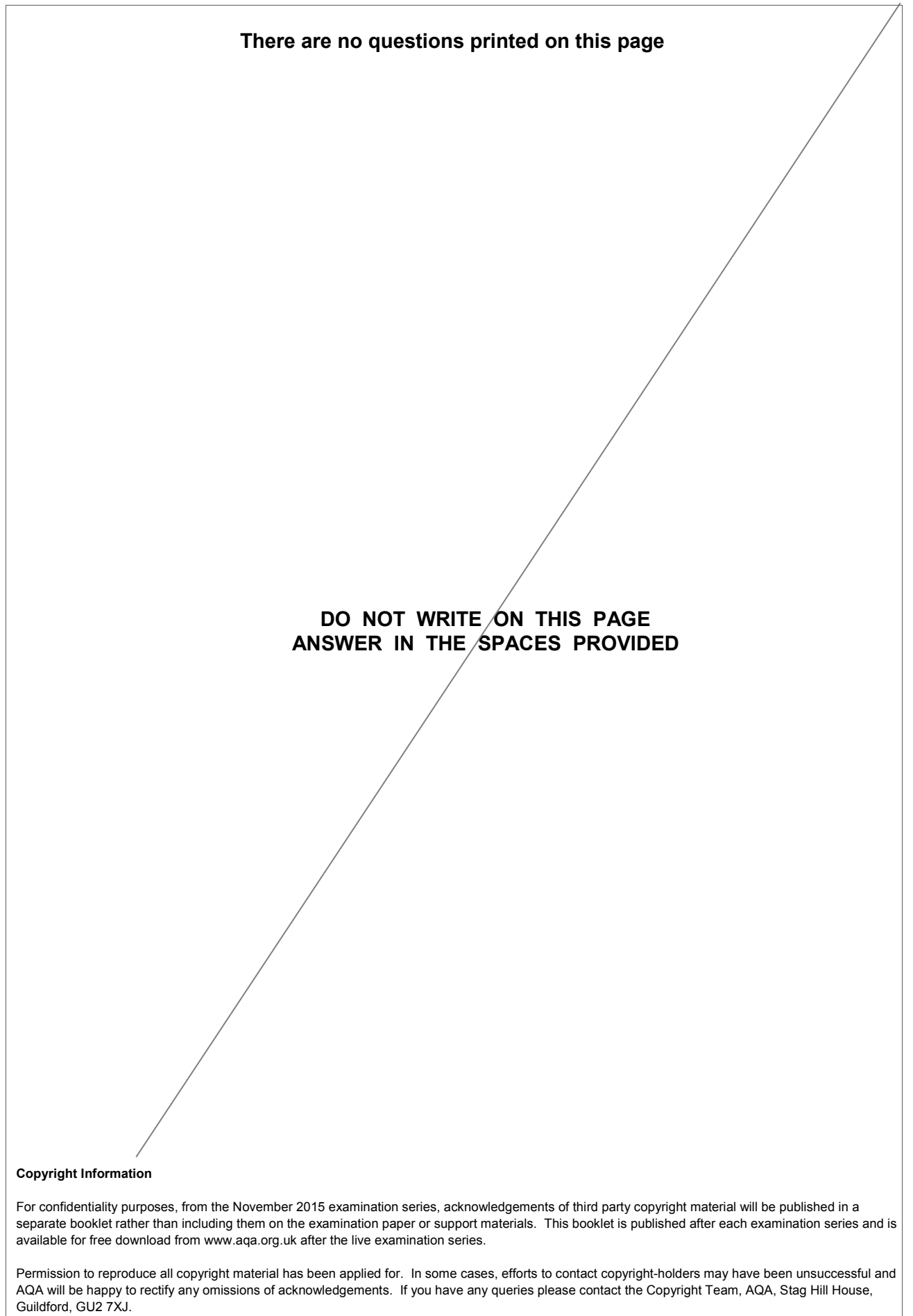

Copyright © 2016 AQA and its licensors. All rights reserved.

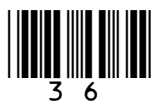